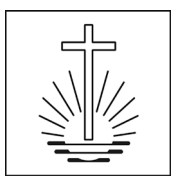

# Leitfaden Projektmanagement

### Inhaltsverzeichnis

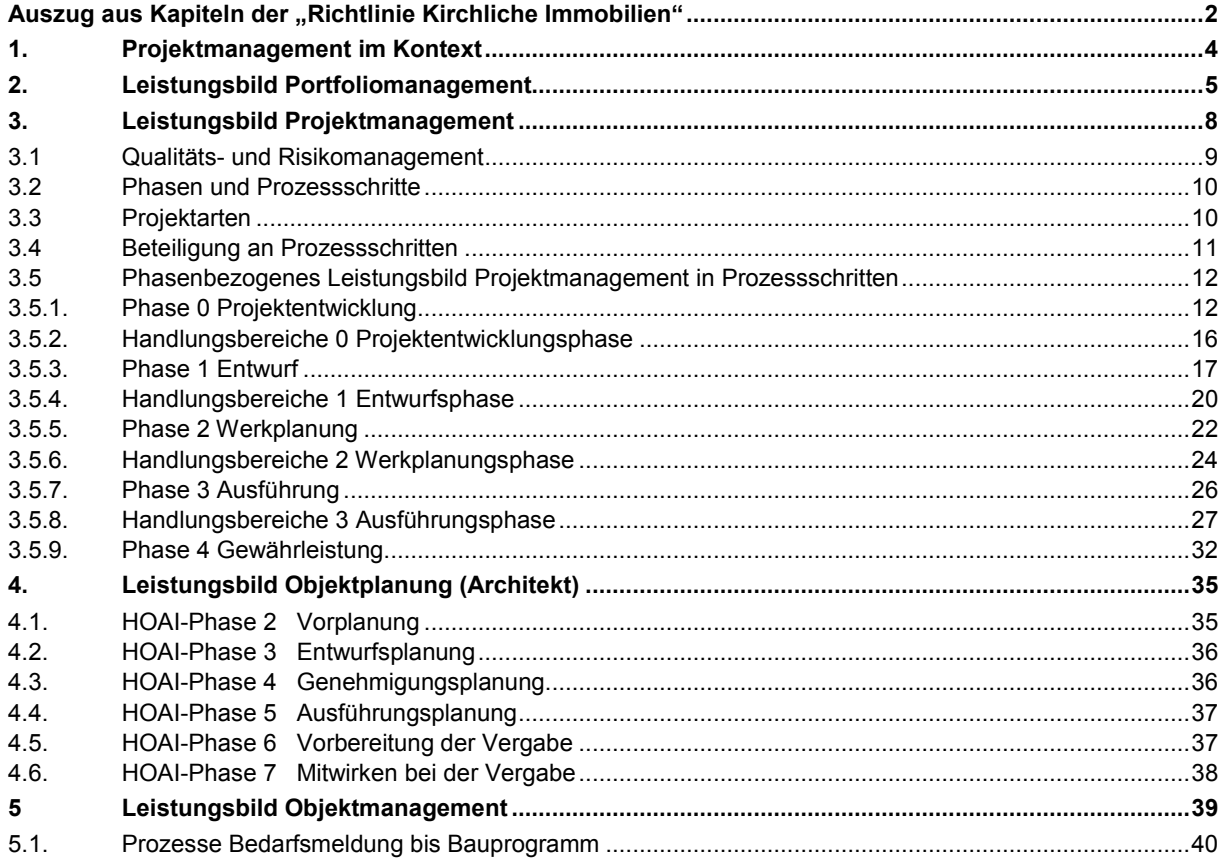

Dieser Leitfaden ist Teil des Richtlinienwerks der Neuapostolischen Kirche Süddeutschland und ergänzt die "Richtlinie Kirchliche Immobilien"

Herausgeber: Neuapostolische Kirche Süddeutschland, K.d.ö.R, Heinestr. 29, 70597 Stuttgart

Stand: 01.01.2018

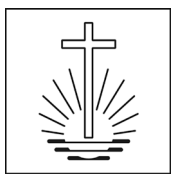

### <span id="page-1-0"></span>Auszug aus Kapiteln der "Richtlinie Kirchliche Immobilien"

### <span id="page-1-1"></span>**5 "...Optimal geplant und erstellt..."**

#### **Projektmanagement**

Die Fachstelle realisiert die vorgesehenen Projekte gemäß anerkannten Standards und Prozessabläufen von Fachverbänden und Vergleichsorganisationen, ggf. mit externen Partnern und Gebietskirchen-übergreifend

Mit einer transparenten Informationspolitik werden die Gemeinden und die Öffentlichkeit eingebunden, in Absprache mit der jeweiligen Kirchenleitung.

#### **5.1 Begriffsbestimmungen**

"Planen und Bauen" wird durch (Bau-)Projekte abgewickelt – "Unterhalt und Betrieb" beinhaltet Instandsetzung und Instandhaltung ("Maßnahmen zur Wiederherstellung des zum bestimmungsmäßigen Gebrauch geeigneten Zustandes (Soll-Zustand) eines Objektes") und Betrieb aller bestehenden Objekte (<sup>→</sup> *6 Objektmanagement*)

Nach DIN 69901 ist ein Projekt ein "Vorhaben, das im Wesentlichen durch die Einmaligkeit aber auch Konstante der Bedingungen in ihrer Gesamtheit gekennzeichnet ist, wie z. B. Zielvorgabe, zeitliche, finanzielle, personelle und andere Begrenzungen; Abgrenzung gegenüber anderen Vorhaben; projektspezifische Organisation."

Bauprojekte sind gebündelte, komplexe, aus mehreren Phasen bestehende und mehrere Gewerke umfassende bauliche Maßnahmen als "substanzverändernde, wertsteigernde Maßnahmen". In der Aufgabenstellung als Ergebnis der Projektentwicklung wird das jeweilige Projektziel definiert.

Für die Beschreibung der Art der Maßnahmen und der jeweils anfallenden Kosten orientieren wir uns an der:

DIN 276 – Kosten im Hochbau

DIN 18960 – Nutzungskosten im Hochbau

HOAI §3 – Honorarordnung für Architekten und Ingenieure

Dementsprechend unterscheiden wir hauptsächlich drei Arten von Projekten

Neubau – nach Definition "neu zu errichtende Objekte", als Neu- oder Ersatzinvestition. Aufgrund des umfangreichen Gebäudebestandes der Gebietskirche sind Kirchen-Neubauten in der Regel ein wirtschaftlicher Totalersatz.

**Umbau** – nach Definition "Umgestaltung von vorhandenen Objekten mit wesentlichen Eingriffen in Konstruktion oder Bestand" mittels Teilabbruch oder Wiederaufbau oder mittels Anbau oder Aufstockung, einschl. eines Baurechtsverfahrens, normalerweise einschließlich einer kompletten Modernisierung.

**Modernisierung** – nach Definition "bauliche Maßnahme zur nachhaltigen Erhöhung des Gebrauchswertes eines Objekts, einschl. der durch diese Maßnahme verursachten Instandsetzung" und "Raum bildende Ausbauten als die innere Gestaltung oder Erstellung von Innenräumen ohne wesentliche Eingriffe in Bestand und Konstruktion", ohne Baugenehmigungsverfahren..

Um-/Anbauten und Modernisierungen können sich ausnahmsweise auch nur auf Teilbereiche des Gebäudes beziehen zur **F**unktions- und **S**ubstanz-**O**ptimierung ("FSO-Projekt"), um auf bestimmte Zeit den dringendsten Bedarf zu decken. Im Idealfall finden konzentrierte, umfassende und ganzheitliche Baumaßnahmen statt, um die Ressourcen darauf zu konzentrieren und das strategische Ziel für den Immobilienbestand zu erreichen.

#### <span id="page-1-2"></span>**5.2. Aufgaben des Projektmanagements**

Wir verstehen unter Projektmanagement:

- Wahrnehmung von Bauherrenaufgaben (anteilig mit der Kirchenleitung)
- Bauherrenseitige Projektleitung und Projektsteuerung (Projektbetreuung)
- Wahrnehmung von Nutzeraufgaben (anteilig mit der Gemeinde)

Dabei geht es um folgende Komponenten:

- Steuerung beauftragter Architekten und Ingenieure
- Kosten-, Termin-, Qualitätsmanagement
- Entscheidungsmanagement und Information
- Koordination innerhalb der Bauherrenorganisation
- Nutzerbegleitung (Kirchengemeinden)

Zusätzlich werden in diesem Bereich nach Abwägung der Wirtschaftlichkeit und bei Vorhandensein von perso-

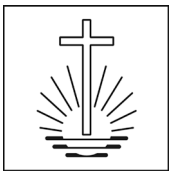

nellen Ressourcen auch interne Architektenleistungen erbracht. *(*<sup>→</sup> *8.2 Personalplanung*)

Für die operative Durchführung in Planung und Bauleitung werden jedoch aufgrund der zu bewältigenden Menge und der Entfernungen bevorzugt externe Partner (Architekten, Bauleiter und Fachingenieure) beauftragt.

Anstöße zu Baumaßnahmen (Projekten) erfolgen aus dem <sup>→</sup> *4 Portfoliomanagement*.

Für den in fünf Grobphasen gegliederten Projektablauf und die darin enthaltenen Aufgaben orientieren wir uns an den Vorgaben des DVP (Deutscher Verband der Projektmanager in der Bau- und Immobilienwirtschaft e. V.) in der Schriftenreihe des AHO (Ausschuss der Verbände und Kammern der Ingenieure und Architekten für die Honorarordnung e.V.), Hefte 9 (Mai 2014) und 19 (September 2004):

- Phase 0: Projektentwicklung (Projektantrag, Projektkonzeption, Vorplanungskonzept)
- Phase 1: Entwurfsplanung (Vorplanung, Entwurf, Genehmigungsplanung)
- Phase 2: Werkplanung (Ausführungsplanung, Ausschreibung, Vergabe)
- Phase 3: Ausführung (Baustelle, Nutzungsbeginn, rechnerischer Projektabschluss )
- Phase 4: Betreuung in der Zeit der Inbetriebnahme und Gewährleistung (bis 5 Jahre nach Projektabschluss)

Diese untergliedern sich in neun Feinphasen (nach HOAI Honorarordnung für Architekten und Ingenieure) und diese in einzelne Prozessschritte je nach Projektart. Am Ende jedes Prozessschrittes ist ein Meilenstein mit Entscheidungen. Die Zusammenarbeit mit der Kirchenleitung und die Einbindung der Gemeinden ist in <sup>→</sup> *7 Aufbauorganisation, Prozesse, Kompetenzen* geregelt.

In den Bereich des Multiprojektmanagements fällt die Steuerung mehrerer oder aller Projekte. Dies ist die Schnittstelle zum <sup>→</sup> *4.2 operativen Portfoliomanagement*.

#### **7.2. Prozessoptimierung**

#### **7.2.1 Grundlagen**

Die Kirche orientiert sich in der Definition der Leistungsbilder und der Prozessabläufe im Immobilienbereich an den Methoden und Vorgaben der Architekten-, Ingenieur- und Projektsteuerungsverbände sowie des Immobilienmanagements, wie auch an den Erfahrungen von vergleichbaren Institutionen (andere Konfessionen sowie staatliche und kommunale Behörden). Dabei müssen die Spezifika der NAK wie hoher ehrenamtlicher Einsatz und weite Entfernungen vom zentralen Verwaltungs- und Dienstleistungszentrum berücksichtigt werden.

Zur Erfüllung des strategischen Ziels *(*<sup>→</sup> *Vorwort Leitbild Kirchliche Immobilien)* werden angestrebt:

- agierendes vorausschauendes Immobilienmanagement unter den Prämissen der <sup>→</sup> *2.1 Standortplanung* anstatt reagierenden Tätigwerdens aufgrund von Gemeinde-Anträgen
- zielgerichtete Betreuung und Steuerung externer Partner statt Selbstausführung durch die Verwaltung
- durchgängige, ganzheitliche, IT-unterstützte Prozesse des "Kirchlichen Immobilienmanagements" steuern alle Vorgänge.
- Verknüpfung mit weiteren Daten und Prozessen kirchlichen Handelns (wie z.B. Mitgliederverwaltung, Statistik, Finanzwesen)
- Qualitätsmanagement / Risikomanagement zur Sicherstellung und ständigen Verbesserung der Vorgaben zur Nachhaltigkeit und aller definierten Standards und Prozesse.

Diese und weitere grau hinterlegten Auszüge aus verschiedenen Kapiteln der "Richtlinie Kirchliche Immobilien" geben den Rahmen für das Projektmanagement der Neuapostolischen Kirche Süddeutschland vor. Im folgenden Leitfaden werden diese Aussagen, auch im Kontext, präzisiert.

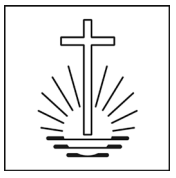

### <span id="page-3-0"></span>**1. Projektmanagement im Kontext**

Bevor es zu einem Projektantrag, einer Projektentwicklung oder –planung kommt, laufen auf Portfolio-Ebene bereits Prozesse Priorisierung und der Vorbereitung. Diese werden im <sup>→</sup> *2.Portfoliomanagement* betrieben. Das <sup>→</sup> *3.Projektmanagement* greift erst zum Start eines Projekts. Gewissermaßen als "interne Dienstleistung" werden teilweise auch Leistungen der <sup>→</sup> *4.Objektplanung (Architekt)* in der Abteilung Bau/Unterhalt selbst erbracht, sofern sie nicht an externe Architekturbüros beauftragt werden. Manche (Teil-)Projekte entstehen nicht aus langfristigen Bauprogrammen, sondern auch aus Bedarfs-Meldungen von Gemeinden/Nutzern, die zunächst im <sup>→</sup> *5.Objektmanagement* betreut werden.

Die vier genannten Leistungsbereiche werden innerhalb des VDZ von der Abteilung Bau/Unterhalt in unterschiedlichen Gruppen abgedeckt. Als weitere "interne Dienstleistungen" werden beim Prozess Grundstückssuche und –kauf die Leistungen der Abteilung Finanzen/Vermögen (FV) mit ihren Partnern in Anspruch genommen, als Querschnittsbegleitung auch die Leistungen der Öffentlichkeitsarbeit.

Die einzelnen Leistungsbilder werden im Folgenden im Zusammenhang und einzeln dargestellt:

Außer den Beschreibungen in der Richtlinie "Kirchliche Immobilien",

- <sup>→</sup> *Kapitel 4 "Optimal entwickelt": Portfoliomanagement*
- <sup>→</sup> *Kapitel 5 "Optimal geplant und erstellt": Projektmanagement (incl. Objektplanung Architekt)*
- <sup>→</sup> *Kapitel 6 "Optimal betrieben und unterhalten": Objektmanagement*

sind in der folgenden Grafik die Zusammenhänge der Fachbereiche dargestellt. Im Weiteren sind die jeweiligen Leistungsbilder und Prozesse beschrieben. Die jeweilige Nutzerbeteiligung in den Prozessen ist auch im <sup>→</sup> *Leitfaden Nutzerbeteiligung* dargelegt*.*

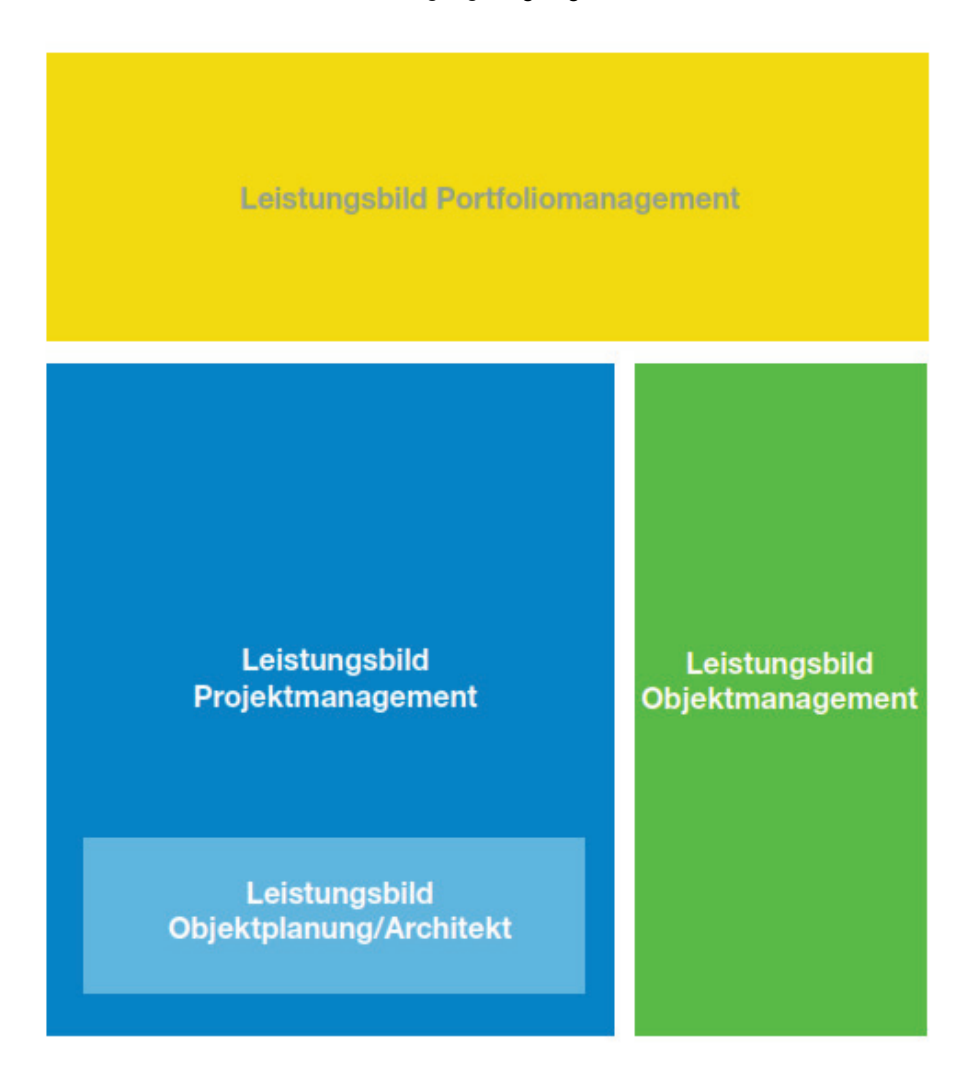

Zusammenhang der Fachbereiche Portfoliomanagement, Projektmanagement und Objektmanagement

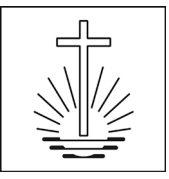

### <span id="page-4-0"></span>**2. Leistungsbild Portfoliomanagement**

### **4.1. Strategisches Portfoliomanagement**

Das strategische Portfoliomanagement beschreibt das Entwickeln und Verfolgen der Strategie zur Verwaltung /Steuerung des jeweiligen Immobilienportfolios der Kirche (<sup>→</sup> *1.1 Strategische Ausrichtung Immobilien*) entsprechend den Vorgaben der übergeordneten Strategien der Kirchenleitung *(*<sup>→</sup> *2.1 Standorte und 2.2 Standortplanung*) unter Berücksichtigung des Bedarfs, des finanziellen Rahmens und der Kapazitäten zum Erreichen eines Zielfotos: Beherrschung des Immobilienbestands (→*Vorwort Leitbild Kirchliche Immobilien*).

- Der finanzielle Bedarf der Immobilien setzt sich aus folgenden Faktoren zusammen:
	- o Betrieb (Ver- und Entsorgung, Versicherung, Gebühren)
	- o Instandhaltung (Wartung, Pflege)
	- o Instandsetzung (Reparatur, Bauteil-Ersatz)
	- o Modernisierungsbedarf nach Behördenvorschriften: Barrierefreiheit, Brandschutz, Sicherheit, Energieverordnungen, Statik, Emission, Umwelt usw.
	- o Funktionaler Bedarf aufgrund Mängeln bei Raumprogramm, Flächen und Funktionen in Abhängigkeit des Nutzungsbedarfs (→ *3.1 Raumangebot*)
- Aus diesem Bedarf entstehen zwei Arten von Bearbeitungsprozessen, die sich auch in unterschiedlichen Budgets niederschlagen:
	- o Bündelung von baulichen Maßnahmen in Projekten *(*<sup>→</sup> *[5 Projektmanagement](#page-1-1)*)
	- o Einzelmaßnahmen bzw. laufende Kosten in Instandsetzung, Instandhaltung und Betrieb *(*<sup>→</sup> *6 Objektmanagement)*
- Im Rahmen der Bedarfsplanung werden folgende Aufgaben nach aufgeführter Priorität jährlich erfüllt:
	- o Pflege der Standortplanung zusammen mit der Kirchenleitung / führenden Seelsorge zur Feststellung der Standortkategorie aufgrund Analysen Gemeinde und Gebäude *(*<sup>→</sup> *2.1 Standorte und 2.2 Standortplanung*)
	- o Pflege der Objektstrategie pro Gebäude aufgrund dieser Festlegungen
	- o technische Priorisierung der Objekte aufgrund Gebäudebedarf (Substanz und Funktionalität)
	- o pastorale Priorisierung im Apostelbereich
	- o Erstellen des Bauprogramms für große und kleine Projekte *(*<sup>→</sup> *[5 Projektmanagement](#page-1-1)*), damit verbunden die Priorisierung auf Ebene Gebietskirche
	- o Ermittlung des Instandsetzungs- und Instandhaltungsbedarfs außerhalb von Projekten
	- o Abgleich mit dem strategischem Ziel der Beherrschung des Immobilienbestands (Abbau der Bugwelle)
	- o Vorlage des kurz- und mittelfristigen Bauprogramms, des Instandsetzungs- und Instandhaltungsbudgets sowie der Betriebskosten zur Haushaltsplanung
	- o Pflege des Bauprogramms aufgrund jeder Einzelentscheidung in konkreten Projekten *(*<sup>→</sup> *5 [Projektmanagement](#page-1-1)*)
	- o Pflege der Gebäudezustandsdaten aufgrund aller abgeschlossener Projekte und Instandsetzungs-/ Instandhaltungsvorgänge

In der Projektentwicklung (<sup>→</sup> *[5 Projektmanagement](#page-1-1)*) erarbeiten Portfoliomanagement und Projektmanagement gemeinsam die Aufgabenstellung für die einzelnen Projekte.

Ebenso arbeiten Portfoliomanagement und <sup>→</sup> *6 Objektmanagement* zusammen bei der Bearbeitung von Anträgen, Meldungen und Bestellungen und die daraus resultierende Priorisierung und Aufgabenstellung in Abhängigkeit von der Standortkategorie und der Objektstrategie (<sup>→</sup> *2.1 Standorte*).

### **4.2 Operatives Portfoliomanagement**

Zur Steuerung aller aus dem strategischen Portfoliomanagement resultierenden Maßnahmen (Planung) und den notwendigen Ressourcen wird ein operatives Portfoliomanagement betrieben. Es umfasst die Koordination (Steuerung / Controlling) aller Baumaßnahmen des Projektmanagements und aller Vorgänge des Objektmanagements.

- Baucontrolling (Summe aller Bauprojekte des Projektmanagements)
	- o Termine (regional, Art der Maßnahme)

- o Kosten (regional, zeitlich, Art der Maßnahme)
- o Qualität (Planung und Ausführung, Partner)
- o Maßnahmen (Neubau, Umbau, Modernisierung, Teilmaßnahme)
- o Kapazitäten Personen / Teams
- o Partneraufträge (Planung und Bauleitung, Handwerker)
- Objektcontrolling (Summe aller Unterhaltsmaßnahmen des Objektmanagements)
- Portfoliocontrolling (Summe Baucontrolling und Objektcontrolling)
	- o Termine (regional, Art der Maßnahme)
	- o Kosten (regional, zeitlich, Haushaltstöpfe)
	- o Qualität (Planung und Ausführung, Partner)
	- o Maßnahmen (Projekte und Einzelvorgänge)
	- o Kapazitäten Personen / Teams
	- o Partneraufträge (Planung und Bauleitung, Handwerker)
	- o Benchmarks
	- o externe Vergleiche mit anderen Gebietskirchen Europas und anderen Institutionen
- In der Projektentwicklung (<sup>→</sup> *[5 Projektmanagemen](#page-1-1)*t) erarbeiten Portfoliomanagement und Projektmanagement gemeinsam die Aufgabenstellung für die einzelnen Projekte.
- Ebenso arbeiten Portfoliomanagement und <sup>→</sup> *6 Objektmanagement* zusammen bei der Bearbeitung von Anträgen, Meldungen und Bestellungen und die daraus resultierende Priorisierung und Aufgabenstellung in Abhängigkeit von der Standortkategorie und der Objektstrategie *(*<sup>→</sup> *2.1 Standorte).*

Diese Beschreibung des Portfoliomanagements aus der <sup>→</sup> *Richtlinie "Kirchliche Immobilien" Kap. 4* erläutert in groben Zügen die Aufgaben, welche die Steuerung des gesamten Gebäude-Portfolios in strategischer und operativer Hinsicht ausmachen. Im Folgenden wird der Weg von einer Bedarfsmeldung ins Bauprogramm beschrieben. Aus dem Bauprogramm ("Warteliste"/Bedarfsplanung) heraus werden nach vereinbarter Priorität ("Ranking") die konkreten Projekte an den "Start" gebracht.

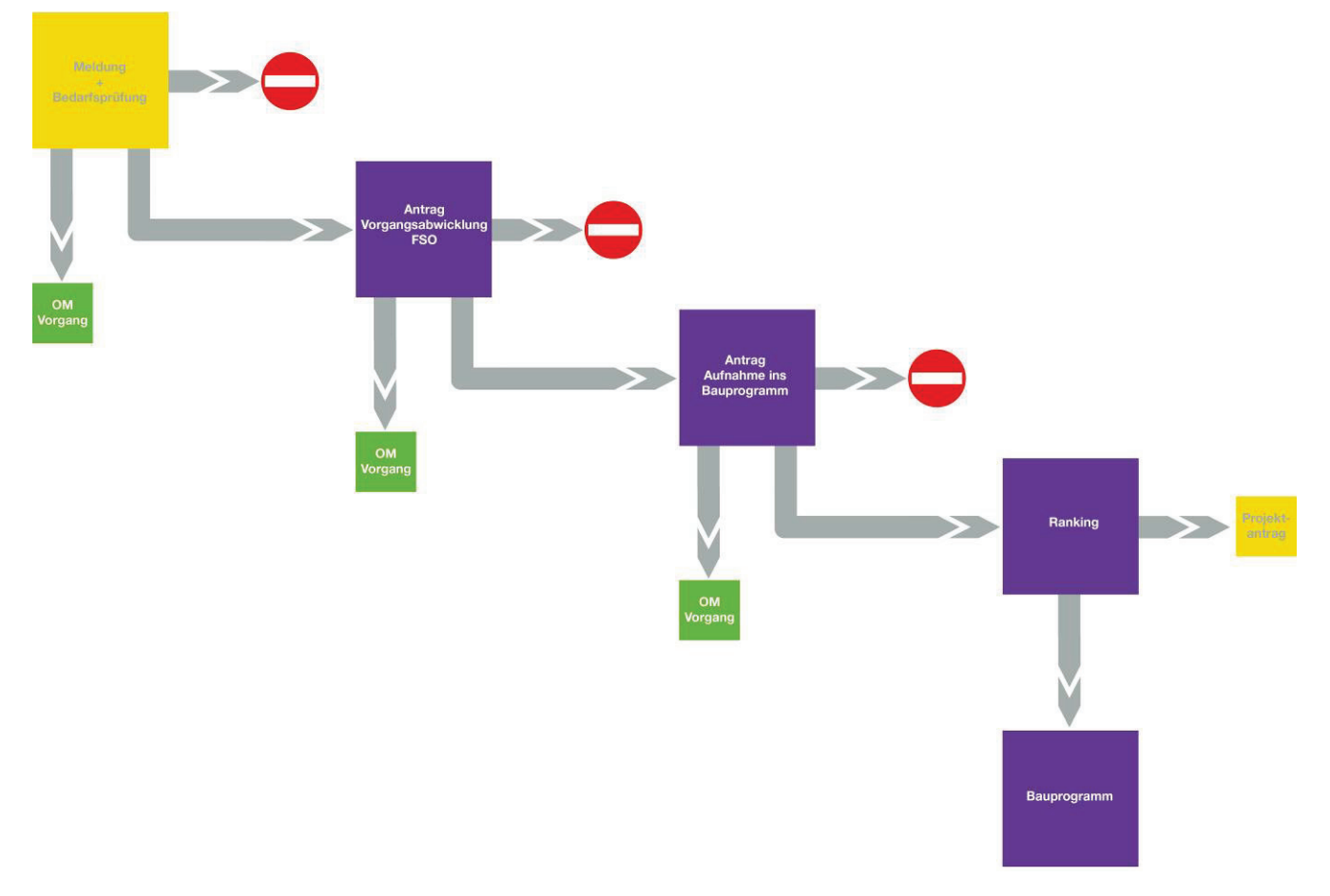

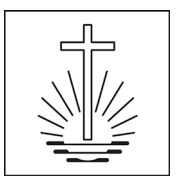

# Land Pflege Bauprogramm **Ranking BUK Haushalt Folgejahr** Projektantrag

Ranking und Pflege Bauprogramm

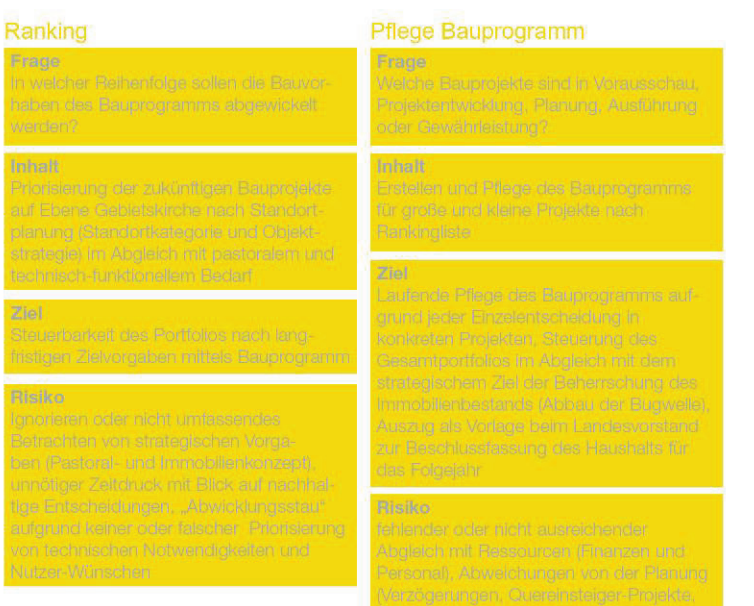

#### Legende BK Baukommission<br>BUK Bau- und Unterhaltskommission Nutzerbeteiligung (NB) Prozess/Arbeitsvorgang OA Öffentlichkeitsarbeit (ÖA) Kirchenleitung optionaler Prozess Finanzen und Vermögen (FV) Portfoliomanagement Entscheidung Planungsbeteiligte Projektmanagement an anderer Stelle Handwerker Objektmanagement beschriebener Prozess

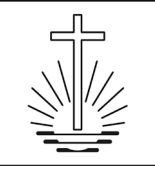

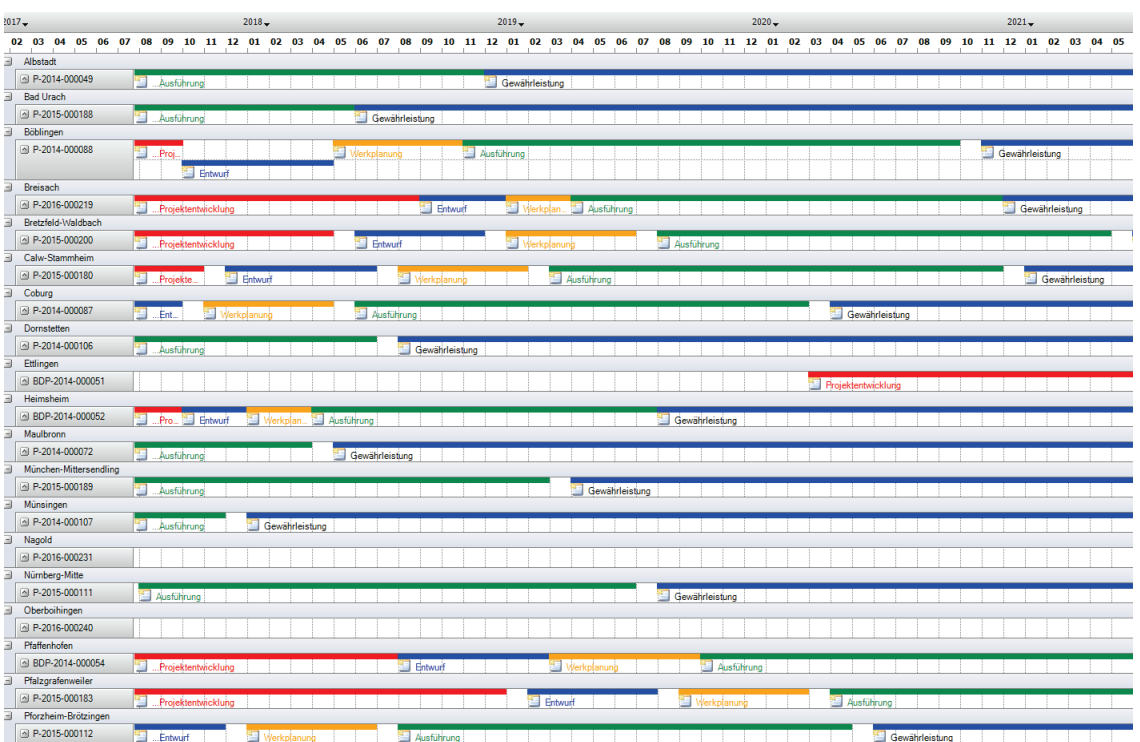

Auszug aus dem Bauprogramm als Terminplan mit Darstellung der Projekt-Phasen

Das Bauprogramm mit Darstellung aller Projekte (incl. derjenigen in der "Warteliste" im Status Bedarfsplanung) ist das Bindeglied zwischen strategischem und operativem Portfoliomanagement ("Multiprojektmanagement") und dem (Einzel-)Projektmanagement. Es beinhaltet die Komponenten Priorisierung, Terminplanung, Kosten- und Geldabflussplanung, Kapazitätsplanung und Berichtswesen.

### <span id="page-7-0"></span>**3. Leistungsbild Projektmanagement**

Sinn und Zweck: vorausschauendes Steuern, um Projektziele zu erreichen.

Das Leistungsbild "Projektmanagement" der NAK orientiert sich an den Vorgaben der AHO-Fachkommission "Projektsteuerung/Projektmanagement" (Ausschuss der Verbände und Kammern der Ingenieure und Architekten für die Honorarordnung e.V.): Projektsteuerungs- und –leitungsaufgaben nach Heft Nr. 9 (Mai 2014) "Projektmanagementleistungen in der Bau- und Immobilienwirtschaft" und Heft Nr. 19 (September 2004), Kapitel 3 "Projektentwicklung im engeren Sinne" und Kapitel 5 "Nutzer-Projektmanagement". Es wurde angepasst und ergänzt durch kirchen- und organisationsspezifische Aufgaben, auch Bauherrenaufgaben, die nicht Teil der klassischen Projektsteuerung und Projektleitung sind.

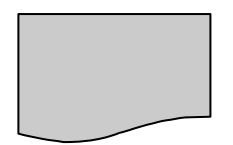

#### **Richtlinie "Kirchliche Immobilien"**

• Grundaussagen (Rahmenvorgaben)

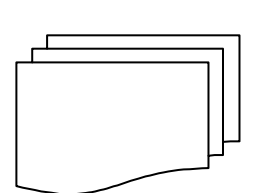

### Leitfaden "Projektmanagement"

- Präzisierung nach o.g. Vorgaben der Fachverbände und der bauherrenspezifischen Leistungen
- Workflows mit allen Beteiligten

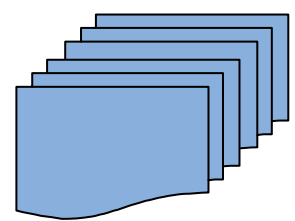

### **CAFM Modul "Projektmanagement"**

- Projektmanagementsystem mit detaillierten Checklisten, Kostenund Terminplanung
- verwaltungsinterne Workflows

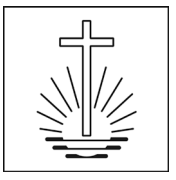

### <span id="page-8-0"></span>**3.1 Qualitäts- und Risikomanagement**

In das Leistungsbild wurde ein kircheneigenes Qualitäts- und Risikomanagement integriert. Die Ziel- und Risikofragen pro Prozessschritt wurden in der Dienstleistungsgruppe Bau- und Immobilienmanagement (DLG BIM) mit allen Bau- und Immoabteilungen der europäischen Gebietskirchen gemeinsam erarbeitet und abgestimmt.

Detailliert gesteuert wird jedes Projekt in einem CAFM-System (Computer Aided Facility Management), in einem je nach Projektart gegliederten Projektablauf mit Phasen und Prozessschritten. Pro Prozessschritt stehen Checklisten mit unterschiedlichen Prüfkriterien zur Verfügung, die als Prüf- und Entscheidungsprotokolle dienen. Die Fragestellungen pro Prozessschritt sind direkt an den Vorgaben der Richtlinie "Kirchliche Immobilien" und des Leitfadens "Projektmanagement" ausgerichtet.

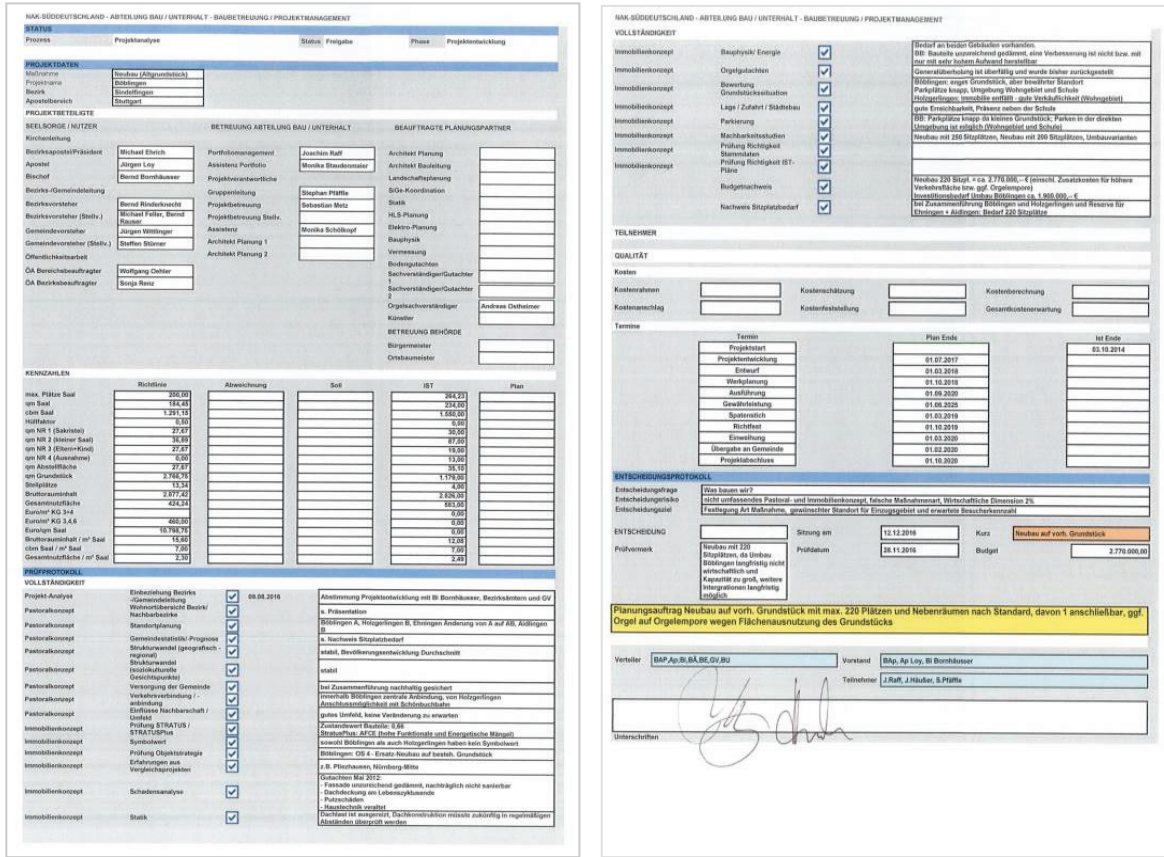

Beispiel einer Checkliste eines Prozessschrittes als Prüf- / bzw. Entscheidungsprotokoll

- Gesamtziel des Qualitäts- und Risikomanagements:
	- o Qualitätssteigerung und Risikominimierung
- Querschnitts-Risiken über alle Prozesse:
	- o fehlende, nicht kommunizierte oder nicht verstandene Regelwerke (Richtlinien, Leitfäden, Standards, Kompetenzpläne)
	- o fehlende oder nicht umfassende Prozessdefinitionen und -dokumentation
	- o fehlende oder nicht umfassende Nutzerbeteiligung, Transparenz und Kommunikation
	- o fehlende oder nicht umfassende Portfolio-Strategien (Standortplanung für Gemeinden / Immobilien incl. regionalem Umfeld, Zieldefinitionen)
	- o unnötiger Zeitdruck und kurzsichtige, nicht nachhaltig ausgelegte Entscheidungen
	- o falsche Priorisierung, Investition in das falsche Gebäude / den falschen Standort ("Fehlinvestition")
	- o Hinweis: Die "wirtschaftliche Dimension" bezieht sich aus dem Blickwinkel der Lebenszykluskosten nur auf die Planungs- und Erstellungskosten ohne zukünftige Unterhaltsund Betriebskosten ("Wieviel könnte man einsparen, wenn das Projekt (jetzt) nicht durchgeführt werden müsste?")

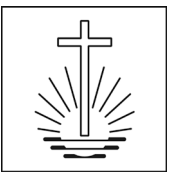

### <span id="page-9-0"></span>**3.2 Phasen und Prozessschritte**

Die 5 Phasen eines Bauprojekts sind bereits in der → *Richtlinie "Kirchliche Immobilien" Kap.* 5 *Projektmanagement* aufgeführt. Sie sind ihrerseits in verschiedene Prozessschritte unterteilt:

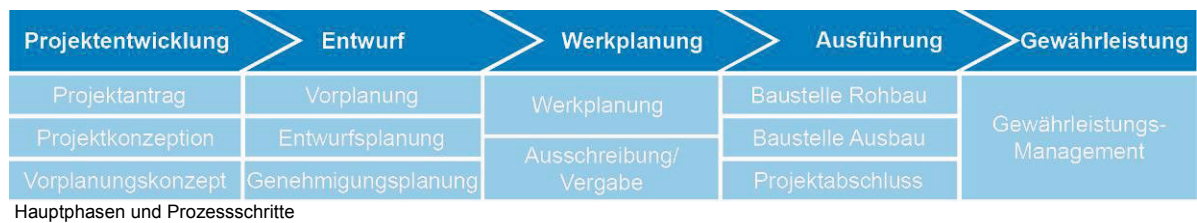

### <span id="page-9-1"></span>**3.3 Projektarten**

Nur ein Neubauprojekt auf neuem Grundstück umfasst alle Prozessschritte. Alle anderen Projekte / Teilprojekte beinhalten nicht alle Prozessschritte. Außer den hier dargestellten 11 Muster-Projektarten kann bei Bedarf jedes Einzelprojekt in seinen Prozessschritten auch noch individuell modelliert werden. Die Zuordnung erfolgt bei Projektbeginn.

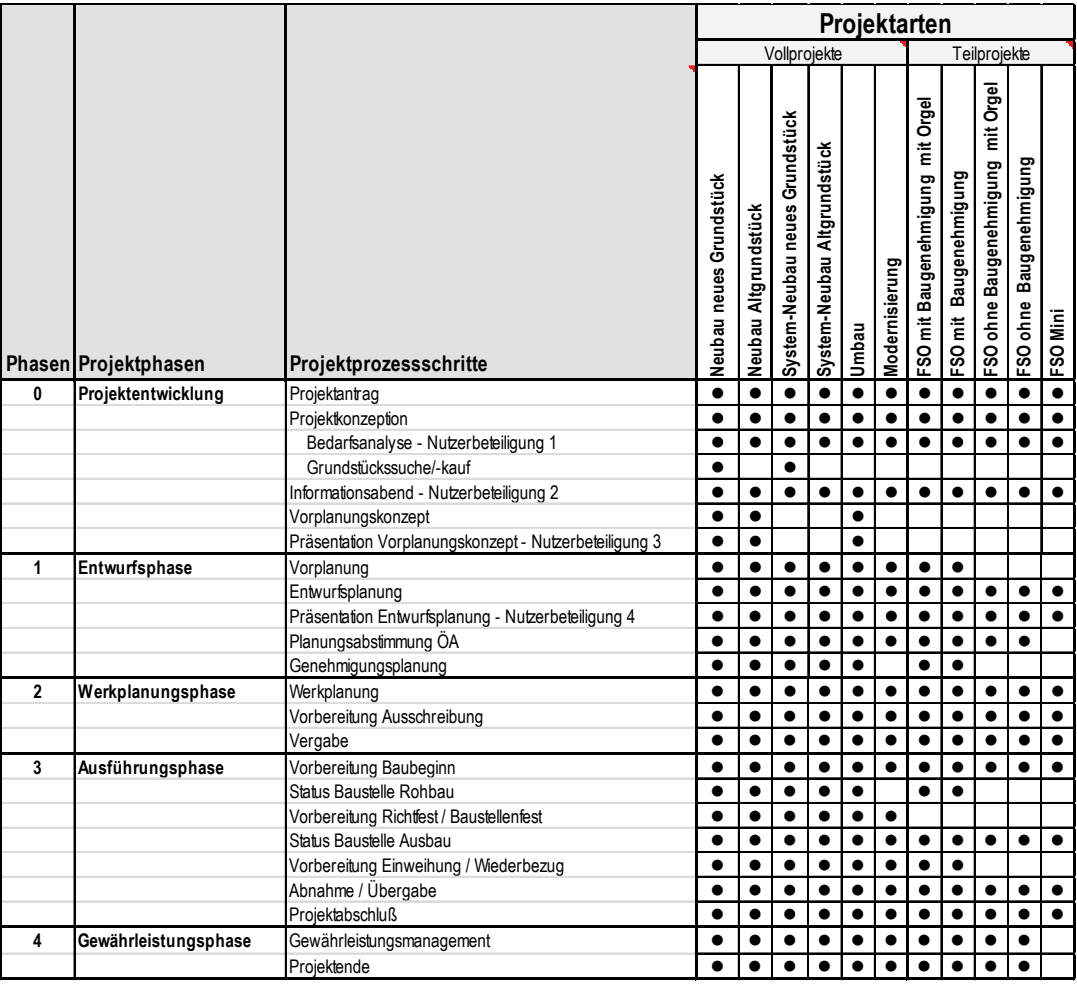

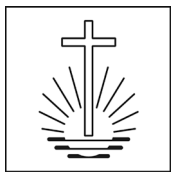

### <span id="page-10-0"></span>**3.4 Beteiligung an Prozessschritten**

Außer dem verantwortlichen Projektmanagement sind in den unterschiedlichen Phasen verschiedene Beteiligte in den Prozess eingebunden:

- kirchenintern die Kirchenleitung als Auftraggeber und Entscheidungsträger, die führenden Seelsorger auf Bezirks- und Gemeindeebene und die Gemeinden als Nutzer, die Abteilung Finanzen/ Vermögen (FV) bei der Grundstückbeschaffung sowie die Öffentlichkeitsarbeit
- extern die Planungspartner (Architekten und Fachingenieure) sowie die Handwerker als ausführende Firmen.
- → Richtlinie Kirchliche Immobilien, Kap.7 Aufbauorganisation, Prozesse, Kompetenzen

 $\rightarrow$  Leitfaden Nutzerbeteiligung

Dies ist hier in einer Übersicht dargestellt, außerdem im Folgenden in den einzelnen Prozessschritten.

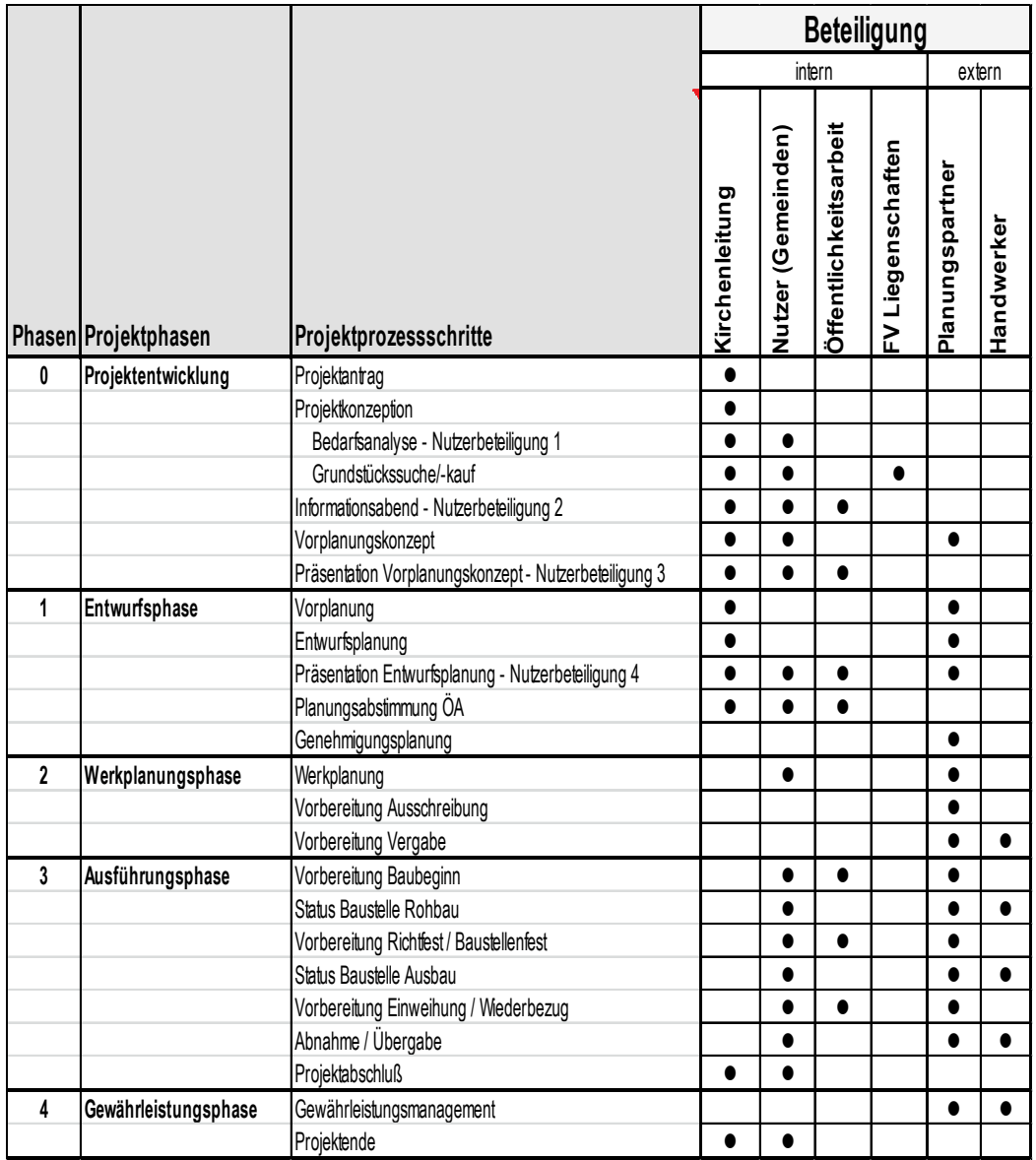

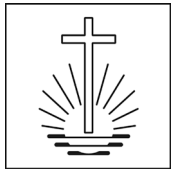

### <span id="page-11-0"></span>**3.5 Phasenbezogenes Leistungsbild Projektmanagement in Prozessschritten**

Im Leistungsbild, das nach den oben beschriebenen Phasen gegliedert ist, werden die Prozessschritte, die Beteiligten und die Prüfungs- und Entscheidungsprozesse in Grafiken beschrieben, ergänzt durch tabellarische Übersichten zu Fragestellung, Inhalt, Ziel und Risiko der jeweiligen Prozessschritte.

Pro Phase sind nach Modell des →*AHO* die Handlungsbereiche des Projektmanagements beschrieben, die die Aufgaben der Projektleitung, Projektsteuerung, Projektentwicklung, des Nutzermanagements und der weiteren Bauherrenleistungen umfassen. Die Gliederung der fünf Handlungsbereiche pro Phase ist wie folgt:

- A Organisation, Information, Koordination und Dokumentation
- B Qualitäten und Quantitäten
- C Kosten
- D Termine, Kapazitäten
- **E** Verträge

### <span id="page-11-1"></span>**3.5.1. Phase 0 Projektentwicklung**

Die Projektentwicklungsphase umfasst, beginnend mit dem Projektstart, die Projektkonzeption mit Pastoral- und Immobilienkonzept, optional incl. Grundstückssuche und –kauf. Daraus entwickelt sich die Aufgabenstellung für die Planung (mit Kostenrahmen), optional ergänzt durch ein Auswahlverfahren eines Vorplanungskonzepts. In alle Prozessschritte ist die Nutzerbeteiligung integriert.

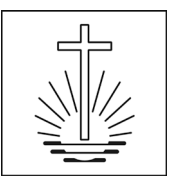

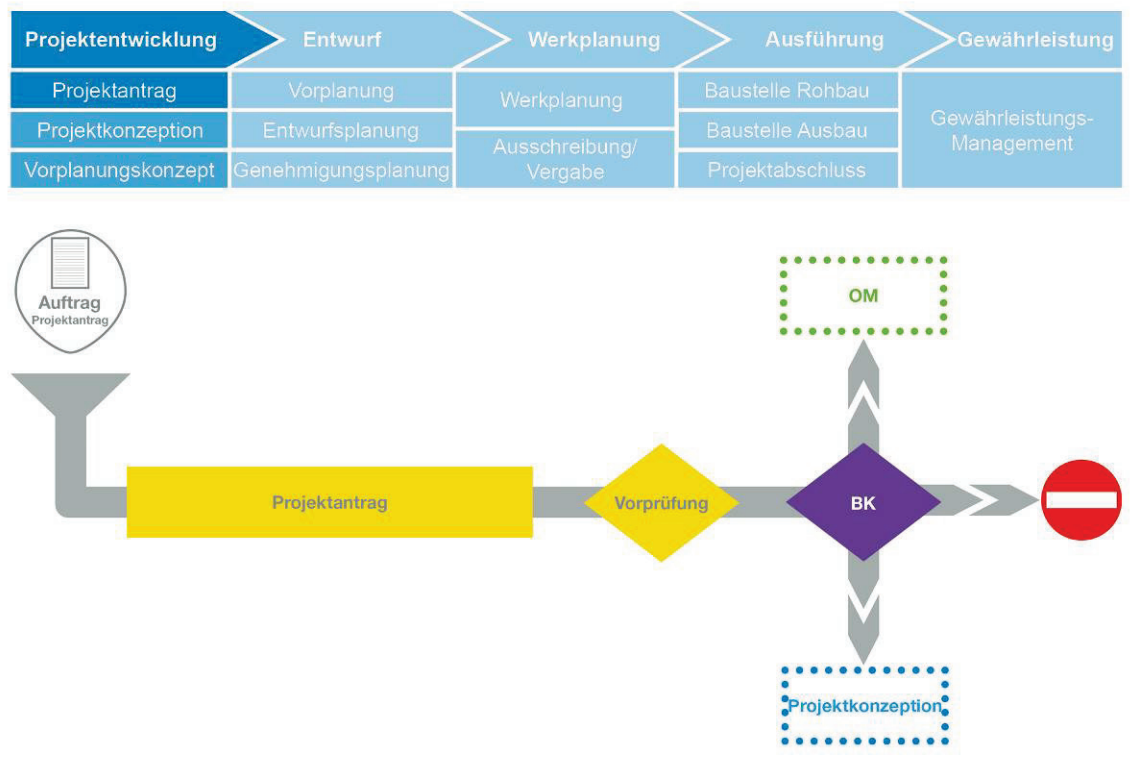

### Projektantrag

Frage Wollen wir bauen?

Inhalt nnen.<br>Darstellung des Bedarfs im Abgleich mit<br>der Standortplanung und der Ist-Situation

#### Ziel

Arbeitsauftrag an Seelsorge und Fachabteilung zur Projektentwicklung, Festlegung<br>zu betrachtende Region auf Basis der Standortplanung

**Risiko**<br>nicht ausgereifte Standortplanung, Erwar-<br>ticht ausgereifte Standortplanung, Erwar-<br>Kommunikation, beginnender Personal-<br>aufwand intern /extern, Wirtschaftliche<br>Dimension >100%

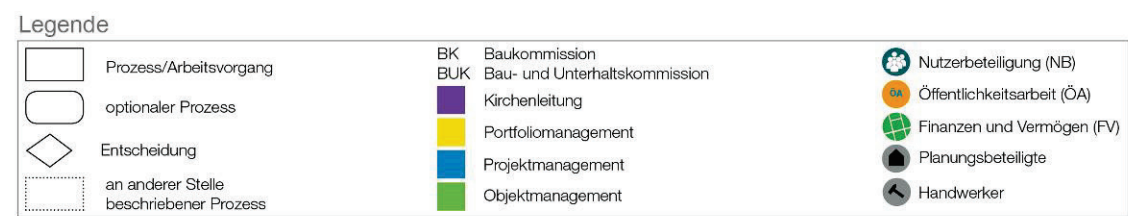

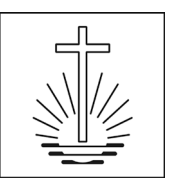

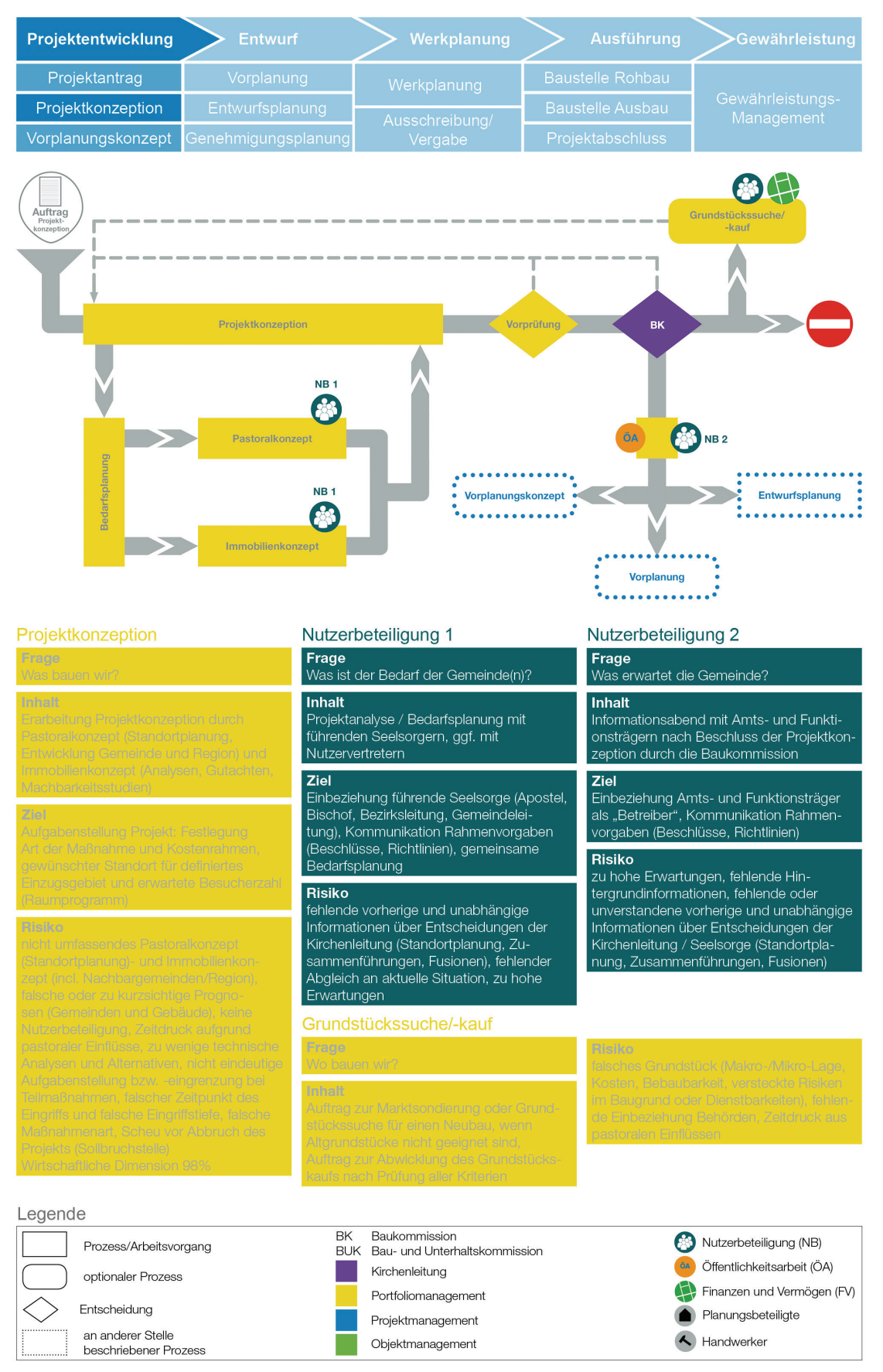

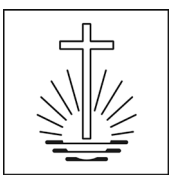

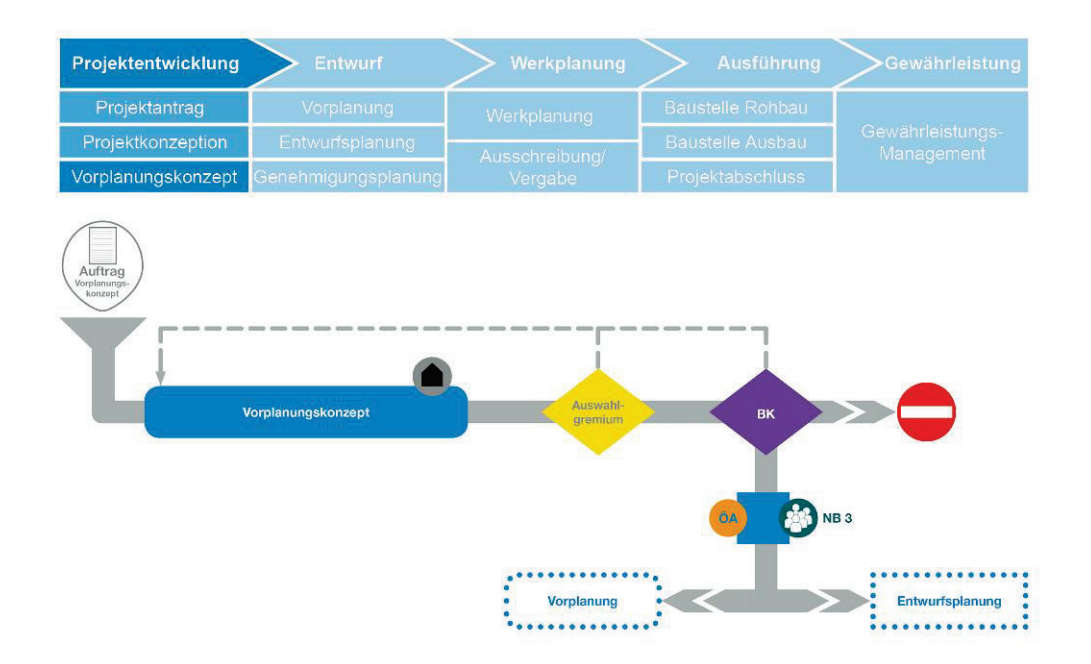

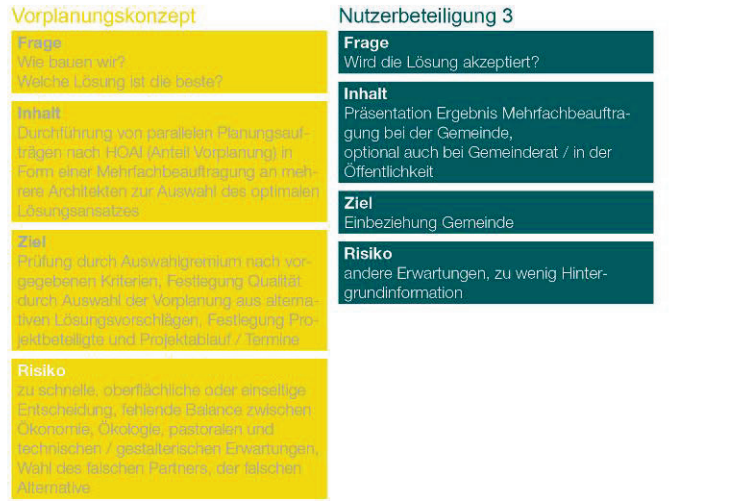

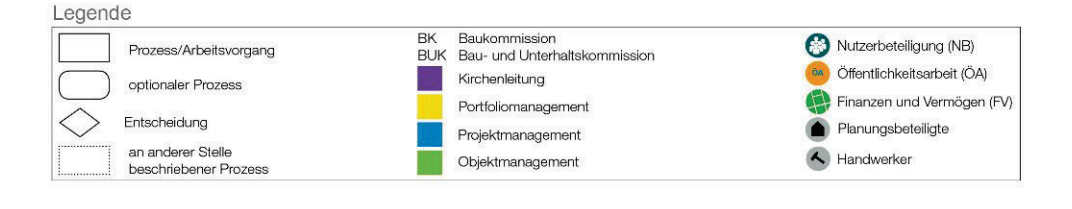

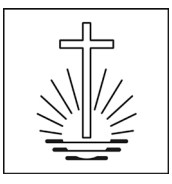

### <span id="page-15-0"></span>**3.5.2. Handlungsbereiche 0 Projektentwicklungsphase**

### **A Organisation, Information, Koordination und Dokumentation**

- Rechtzeitiges Herbeiführen bzw. Treffen der erforderlichen Entscheidungen hinsichtlich Organisation Information, Koordination
- Herbeiführen oder Leiten, Vor- und Nachbereiten von Projektbesprechungen auf Kirchenleitungsbzw. Fachbereichsebene zur Vorbereitung/Einleitung/Durchsetzung von Entscheidungen
- Wahrnehmen der zentralen Projektanlaufstelle; Sorge für die Abarbeitung des Entscheidungs- /Maßnahmenkatalogs
- Wahrnehmen von projektbezogenen Repräsentationspflichten gegenüber dem Nutzer, den Trägern öffentlicher Belange und der Öffentlichkeit, situationsbezogen zusammen mit Vertretern der Kirchenleitung
- Vorschlag des passenden Muster-Projektstrukturplans für das Projekt (Auswahl Projektart), Abstimmen und Dokumentieren
- Koordination der Organisationseinheiten der Kirche (Kirchenleitung, Bezirks- und Gemeindeleitung, Nutzer, Öffentlichkeitsarbeit)
- Erstellen von Vorlagen, Berichterstattung und Protokollierung in Auftraggeber- und sonstigen Gremien (z.B. Baukommission, Auswahlgremium Mehrfachbeauftragung, Nutzerbeteiligung)
- Vorbereitung der Projektziele und Festlegung zusammen mit der Kirchenleitung und Dokumentation der Projektvorgaben
- Anwendung des kircheneigenen Projektabwicklungssystems mit Kommunikations-, Informations-, Berichts- und Protokollwesen
- Einsortierung des Projekts in aufbau- und ablauforganisatorischen Grundlagen zur Planung, übergreifenden Überwachung und Steuern von mehreren verknüpften Projekten (Bauprogramm)
- Vorbereitung, Abstimmung und Dokumentation des bauherrenspezifischen Entscheidungsmanagements (Gremien)
- Verwenden von bauherrenspezifisch vorgegebenen IT-Programmen (CAFM)
- Anwendung des bauherrenspezifischen Qualitäts- und Risikomanagements
- Nutzermanagement: Abgleich des Konzepts zur Erfassung aller betroffenen Dritten und der relevanten Öffentlichkeit sowie deren Beteiligung im weiteren Projektablauf mit dem konkreten anstehenden Projekt
- Nutzerbezogene Planung: Koordination, Dokumentation und Abwägung von nutzerseitigen Anmerkungen, Information über Schnittstellen zwischen Nutzerbeteiligung und Bauprojekt

### **B Qualitäten und Quantitäten**

- Rechtzeitiges Herbeiführen bzw. Treffen der erforderlichen Entscheidungen hinsichtlich Qualität
- Konfliktmanagement zur Ausrichtung der unterschiedlichen Interessen der Projektbeteiligten auf einheitliche Projektziele hinsichtlich Qualitäten, Kosten und Terminen, u.a. im Hinblick auf die Pflicht der Projektbeteiligten zur fachlich-inhaltlichen Integration der verschiedenen Planungsleistungen und die Pflicht der Projektbeteiligten zur Untersuchung von alternativen Lösungsmöglichkeiten
- Überprüfen der bestehenden Grundlagen zur Bedarfsplanung auf Vollständigkeit und Plausibilität
- Erstellen und Abstimmen einer Projektanalyse zur Feststellung des konkreten Bedarfs aufgrund Ist-Situation, Standortplanung und Richtlinien
- Betrachtung der relevanten Ist-Standorte mittels Standortanalyse und -prognose (Makro- und Mikrostandort)
- Marktrecherche durch Auswahl und Erhebung relevanter Indikatoren wie Nutzeranalyse
- Nutzungskonzeption (Nutzerbedarfsprogramm, Funktions-, Raum- und Ausstattungsprogramm nach Richtlinie
	- o <sup>→</sup> *Richtlinie Kirchliche Immobilien, 1 "für den definierten Zweck"*
	- o <sup>→</sup> *Richtlinie Kirchliche Immobilien, 2 "am optimalen Ort"*
	- o <sup>→</sup> *Richtlinie Kirchliche Immobilien, 3 "die optimalen Immobilien"*
	- o <sup>→</sup> *Leitfaden Standardraumprogramm*
- Wechselseitige Betrachtung von Standort- und Bedarfssituation
- Entscheidungsvorschlag an Kirchenleitung zum weiteren Vorgehen

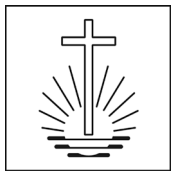

- Grundstücksakquisition und –sicherung, Klärung der Standortfragen, Beschaffung der standortrelevanten Unterlagen, Grundstücksbeurteilung hinsichtlich Nutzung in privatrechtlicher und öffentlich-rechtlicher Hinsicht
- Kaufverhandlungen und Grundstückskauf nach Gremienbeschluss
- Erstellen der Bedarfsplanung mit den Beteiligten (Kirchenleitung, Bezirks- und Gemeindeleitung, ggf. Nutzern)
- Überprüfen der Ergebnisse der Grundlagenermittlung der Planungsbeteiligten (z.B. Dinglichkeiten, Gutachten)
- Vorplanungskonzept: Vorbereiten, Durchführen und Prüfen von Architektenwettbewerben im Form von Mehrfachbeauftragungen zur Darstellung der konzeptionellen planerischen Umsetzung in Alternativen durch
	- o Erarbeiten eines Vorplanungskonzeptes zur Nutzungskonzeption zum Nachweis der planerischen Umsetzbarkeit auf dem vorgesehenen Grundstück und der Erfüllung des Raumprogramms durch eine Gebäude- und Geschossbelegung
	- o Darstellung der Ergebnisse durch Lageplan, Grundrisse, Schnitte und Ansichten
	- o Erläuterungsbericht zu den wesentlichen städtebaulichen, gestalterischen, funktionalen, technischen, bauphysikalischen, wirtschaftlichen, energiewirtschaftlichen und landschaftsökologischen Zusammenhängen sowie dem Nachweis der baurechtlichen Umsetzbarkeit des Projektes auf dem vorgesehenen Grundstück
- Verfolgen der Nachhaltigkeitsstrategie

### **C Kosten**

- Rechtzeitiges Herbeiführen bzw. Treffen der erforderlichen Entscheidungen hinsichtlich Kosten
- Erstellung des Kostenrahmens für Investitionskosten und Nutzungskosten
- Erstellen von Wirtschaftlichkeitsuntersuchungen (Einordnung in Benchmarks / Investition in Bestand oder Ersatzbeschaffung)
- Mitwirken bei der Ermittlung und Beantragung von Investitions- und Fördermitteln
- Prüfen und Freigabe von Rechnungen der Planungsbeteiligten und sonstigen Projektbeteiligten zur Zahlung
- Durchführung der projektspezifischen Kostenverfolgung

### **D Termine, Kapazitäten**

- Rechtzeitiges Herbeiführen bzw. Treffen der erforderlichen Entscheidungen hinsichtlich Terminen
- Aufstellen und Abstimmen des Terminrahmens
- Aufstellen und Abstimmen des Steuerungsterminplans für das Gesamtprojekt und Ableiten des Kapazitätsrahmens

### **E Verträge**

- Rechtzeitiges Herbeiführen bzw. Treffen der erforderlichen Entscheidungen hinsichtlich Verträgen und Versicherungen
- Durchsetzen der erforderlichen Maßnahmen und Vollziehen der Verträge unter Wahrung der Rechte und Pflichten der Bauherrschaft
- Führen von Verhandlungen mit projektbezogener, vertragsrechtlicher oder öffentlich-rechtlicher Bindungswirkung für die Bauherrschaft
- Entscheidung über Vergabe- und Vertragsstruktur für das Gesamtprojekt (Einzelvergabe, Generalunternehmer)
- Vorbereiten und Abstimmen der Inhalte der Planerverträge
- Auswahl der zu Beteiligenden (Planungspartner, Berater), Verhandlungen und Beauftragungen
- Vorgabe der Vertragstermine und -fristen für die Planerverträge

### <span id="page-16-0"></span>**3.5.3. Phase 1 Entwurf**

Die Entwurfsphase umfasst nach der optionalen Vorplanung die Entwurfsplanung (incl. Kostenberechnung als Budgetvorgabe) mit der entsprechenden Nutzerbeteiligung sowie ggf. die Genehmigungsplanung (Baugesuch).

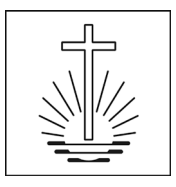

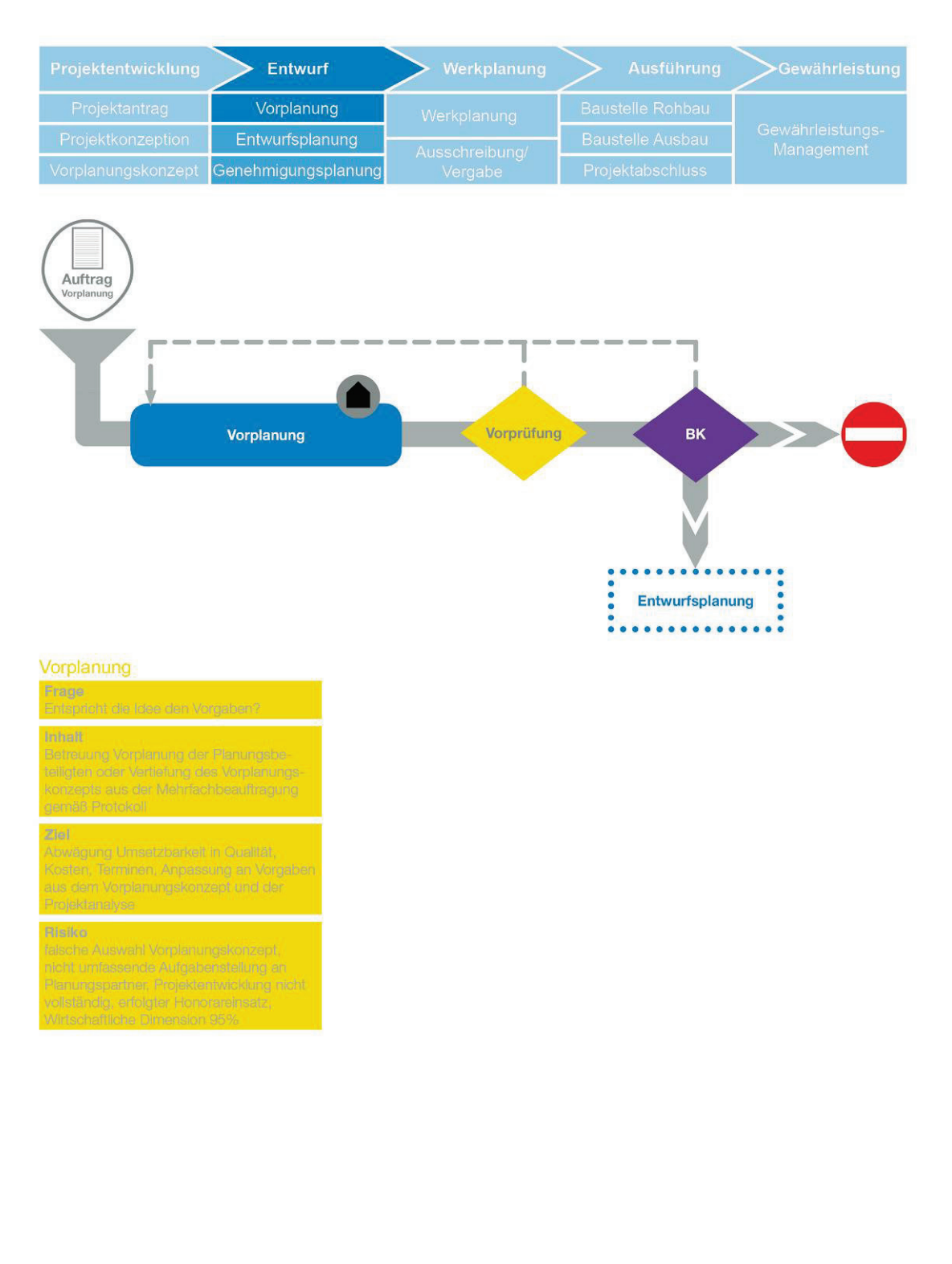

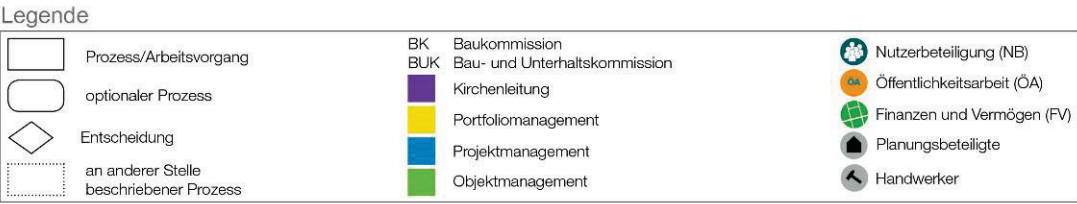

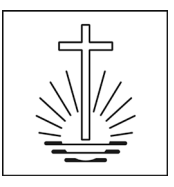

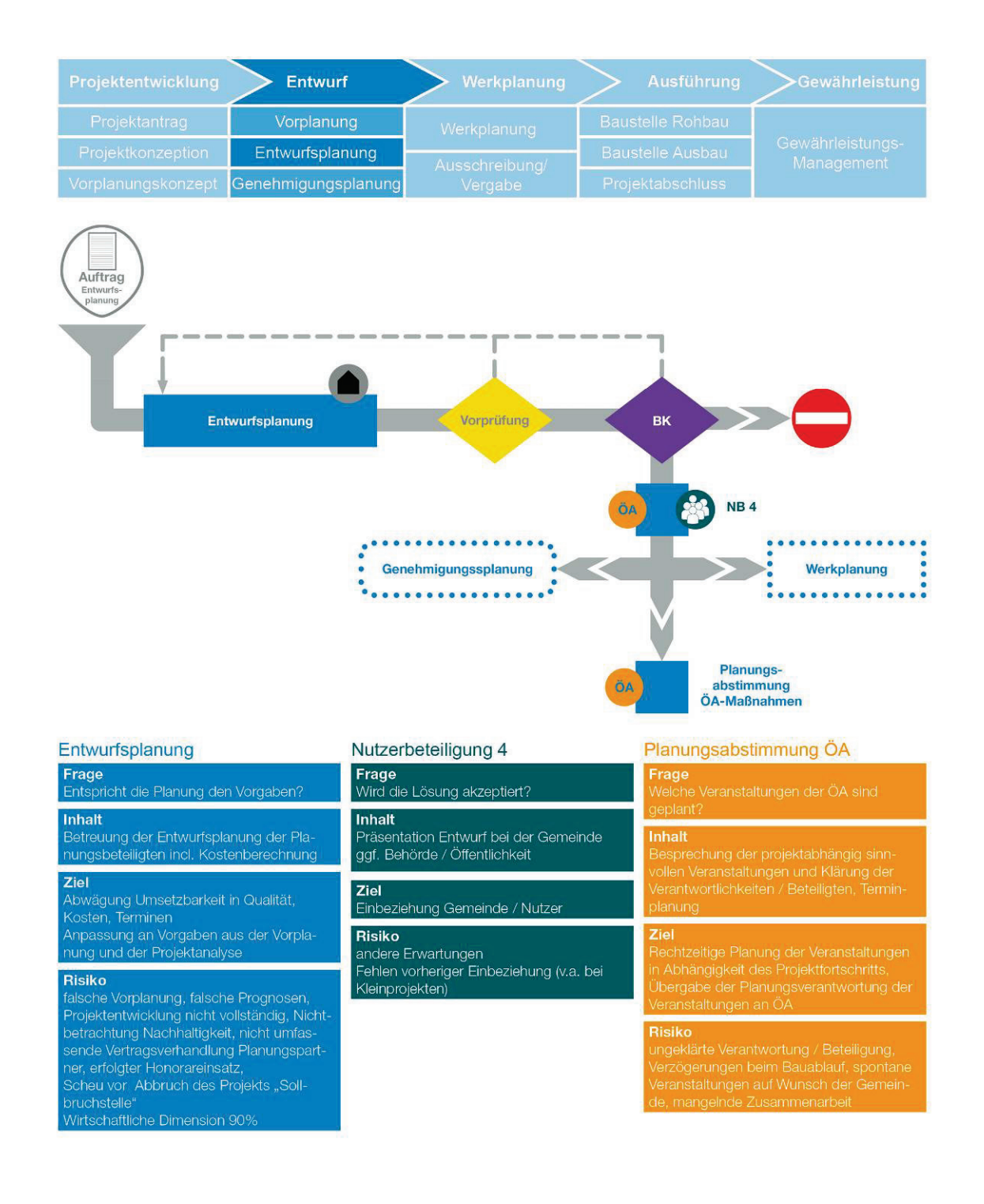

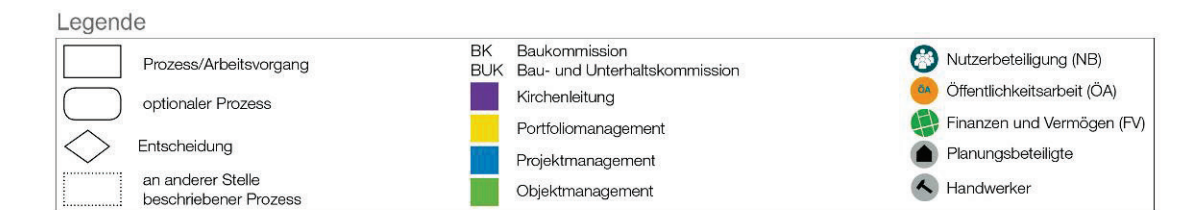

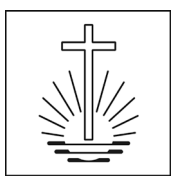

<span id="page-19-0"></span>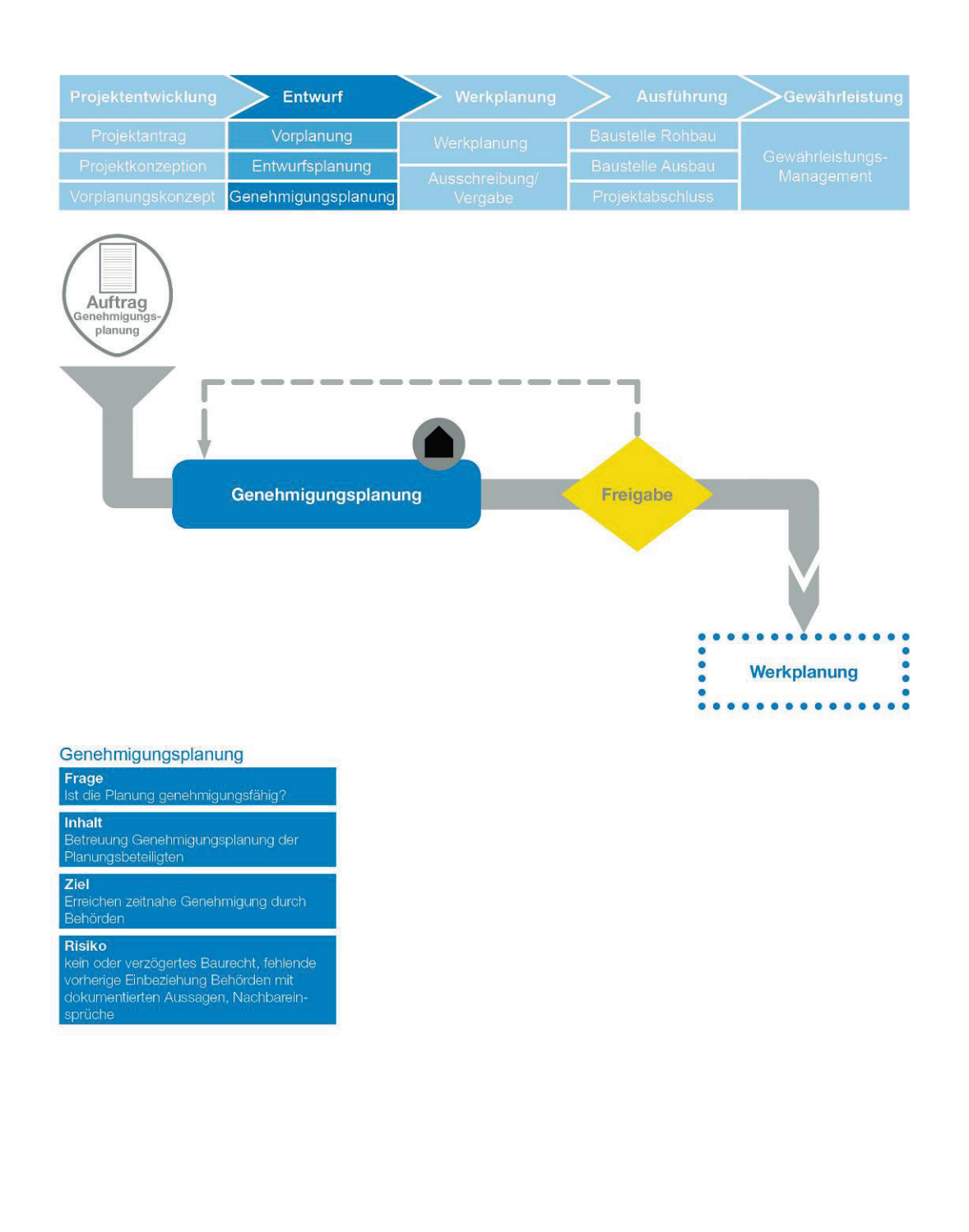

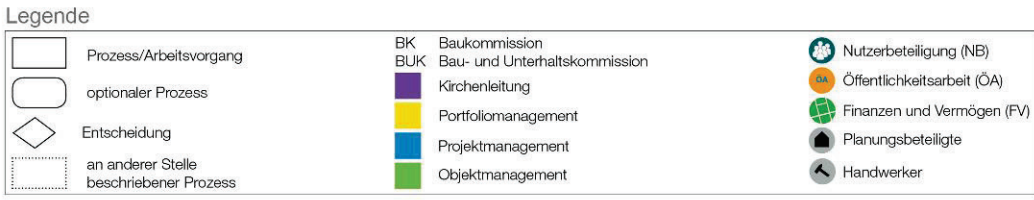

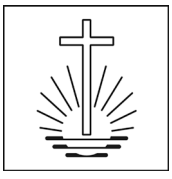

### **3.5.4. Handlungsbereiche 1 Entwurfsphase**

#### **A Organisation, Information, Koordination und Dokumentation**

- Rechtzeitiges Herbeiführen bzw. Treffen der erforderlichen Entscheidungen hinsichtlich Organisation, Information, Koordination
- Herbeiführen oder Leiten, Vor- und Nachbereiten von Projektbesprechungen auf Kirchenleitungsbzw. Fachbereichsebene zur Vorbereitung/Einleitung/Durchsetzung von Entscheidungen
- Wahrnehmen der zentralen Projektanlaufstelle; Sorge für die Abarbeitung des Entscheidungs- /Maßnahmenkatalogs
- Wahrnehmen von projektbezogenen Repräsentationspflichten gegenüber dem Nutzer, den Trägern öffentlicher Belange und der Öffentlichkeit, situationsbezogen zusammen mit Vertretern der Kirchenleitung
- Fortschreiben der projektspezifischen Organisationsvorgaben im Projektstrukturplan, Abstimmen und Dokumentieren
- Analysieren und Bewerten der Planungsprozesse auf Konformität mit den vorgegebenen Projektzielen
- Analysieren und Bewerten der Koordinationsleistungen des Objektplaners
- Koordination der Organisationseinheiten der Kirche (Kirchenleitung, Bezirks- und Gemeindeleitung, Nutzer, Öffentlichkeitsarbeit)
- Erstellen von Vorlagen, Berichterstattung und Protokollierung in Auftraggeber- und sonstigen Gremien (z.B. Baukommission, Nutzerbeteiligung)
- Vertreten der Planungskonzeption gegenüber den Nutzern (zusammen mit Vertretern der Kirchenleitung), Behörden, Öffentlichkeit oder weiterer zu beteiligender Dritter in Erläuterungs- oder Erörterungsterminen
- Herbeiführen der erforderlichen Genehmigungen, Einwilligungen und Erlaubnisse im Hinblick auf die Genehmigungsreife
- Herbeiführung der behördlichen Genehmigung
- Anwendung des kircheneigenen Projektabwicklungssystems mit Kommunikations-, Informations-, Berichts- und Protokollwesen
- Pflege des Projekts in aufbau- und ablauforganisatorischen Grundlagen zur Planung, übergreifenden Überwachung und Steuern von mehreren verknüpften Projekten (Bauprogramm)
- Vorbereitung, Abstimmung und Dokumentation des bauherrenspezifischen Entscheidungsmanagements (Gremien)
- Verwenden von bauherrenspezifisch vorgegebenen IT-Programmen (CAFM)
- Anwendung des bauherrenspezifischen Qualitäts- und Risikomanagements
- Nutzerbezogene Planung
	- o Koordination, Dokumentation und Abwägung von nutzerseitigen Anmerkungen
	- o Information über Schnittstellen zwischen Nutzerbeteiligung und Bauprojekt
	- o Information / Berichterstattung in Nutzergremien

### **B Qualitäten und Quantitäten**

- Rechtzeitiges Herbeiführen bzw. Treffen der erforderlichen Entscheidungen sowohl hinsichtlich Funktion, Konstruktion, Standard und Gestaltung als auch hinsichtlich Qualität
- Konfliktmanagement zur Ausrichtung der unterschiedlichen Interessen der Projektbeteiligten auf einheitliche Projektziele hinsichtlich Qualitäten, Kosten und Terminen, u.a. im Hinblick auf die Pflicht der Projektbeteiligten zur fachlich-inhaltlichen Integration der verschiedenen Planungsleistungen und die Pflicht der Projektbeteiligten zur Untersuchung von alternativen Lösungsmöglichkeiten
- Laufendes Analysieren und Bewerten der Leistungen der Planungsbeteiligten
- Verfolgen der Nachhaltigkeitsstrategie
- Steuern der Planung der Bemusterungen
- Überprüfen der Ergebnisdokumentation der Planungsbeteiligten zu den einzelnen Leistungsphasen der Planung
- Nutzerbezogene Planung: Abgleich der nutzerseitigen Wünsche mit den Projektzielen und Richtlinien und Erörterung der Entscheidungen der Kirchenleitung

### **C Kosten**

- Rechtzeitiges Herbeiführen bzw. Treffen der erforderlichen Entscheidungen hinsichtlich Kosten
- Überprüfen der Kostenschätzung und -berechnung der Objekt- und Fachplaner sowie Veranlassen erforderlicher Anpassungsmaßnahmen

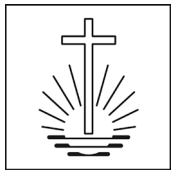

- Erstellen der Kostenschätzung/Kostenberechnung nach bauherrenspezifischer Kostenplanung (Orientierung an DIN 276)
- Wirtschaftlichkeitsuntersuchungen mit Überprüfen der Planung auf Wirtschaftlichkeit, Vergabefähigkeit, Nachhaltigkeit, Energieverbrauch, Materialeignung, Logistik, Workflow und Einordnung im Benchmark-System
- Kostensteuerung zur Einhaltung der Kostenziele
- Fortschreiben der projektspezifischen Kostenverfolgung
- Planen von Mittelbedarf und Mittelabfluss
- Prüfen und Freigabe von Rechnungen der Planungsbeteiligten und sonstigen Projektbeteiligten zur Zahlung

### **D Termine, Kapazitäten**

- Rechtzeitiges Herbeiführen bzw. Treffen der erforderlichen Entscheidungen hinsichtlich Terminen
- Fortschreiben des Terminrahmens
- Überprüfen des Terminplans der Planungsbeteiligten für den Planungs- und Bauablauf, insbesondere auf Einhaltung des Terminrahmens
- Fortschreiben des Steuerungsterminplans für das Gesamtprojekt und Ableiten des Kapazitätsrahmens
- Terminsteuerung der Planung einschließlich Analyse und Bewertung der Terminfortschreibungen der Planungsbeteiligten

### **E Verträge**

- Rechtzeitiges Herbeiführen bzw. Treffen der erforderlichen Entscheidungen hinsichtlich Verträgen und Versicherungen
- Durchsetzen der erforderlichen Maßnahmen und Vollziehen der Verträge unter Wahrung der Rechte und Pflichten der Bauherrschaft
- Führen von Verhandlungen mit projektbezogener, vertragsrechtlicher oder öffentlich-rechtlicher Bindungswirkung für die Bauherrschaft
- Auswahl der zu Beteiligenden (Planungspartner, Berater), Verhandlungen und Beauftragungen
- Durchsetzung von Vertragspflichten gegenüber allen Beteiligten

### <span id="page-21-0"></span>**3.5.5. Phase 2 Werkplanung**

Die Werkplanungsphase umfasst nach erfolgtem Entwurf und ggf. der Baugenehmigung die Ausführungsplanung (Werk- und Detailplanung), die Ausschreibung und Vergabe der Leistungen an ausführende Firmen.

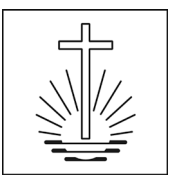

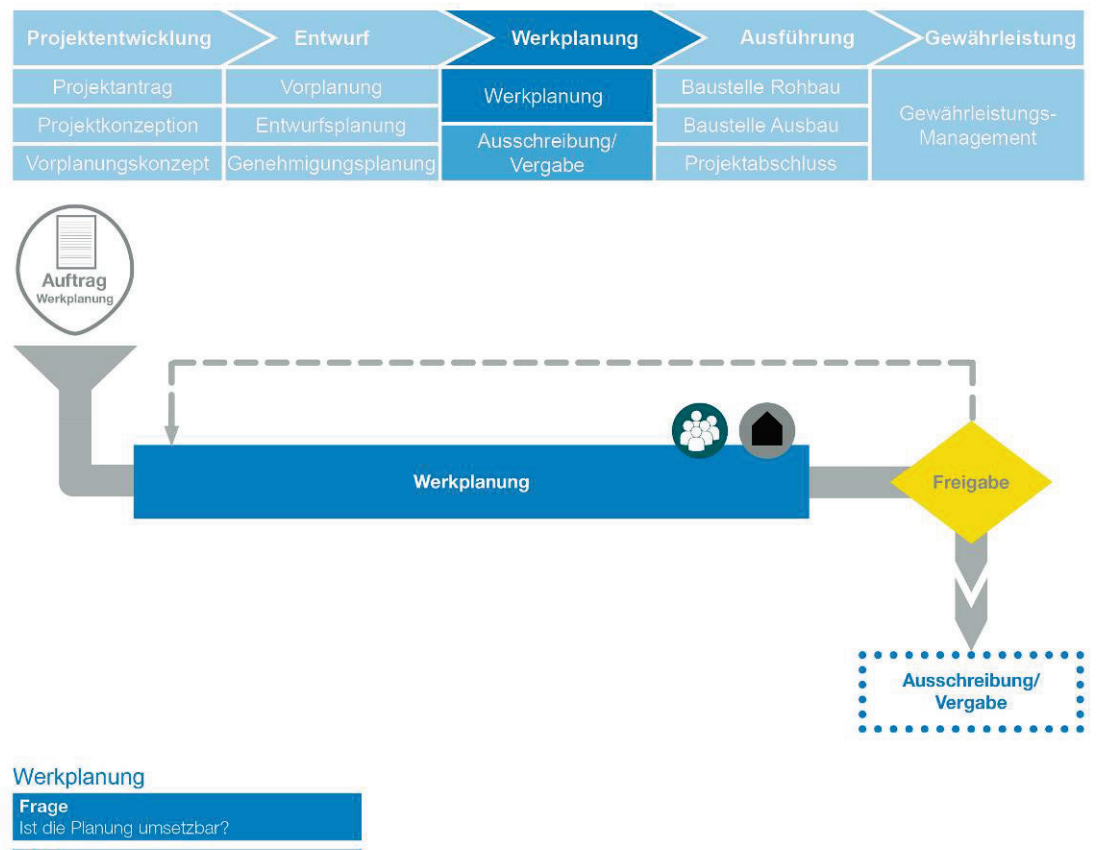

## Inhalt Betreuung Werkplanung (Ausführungsplanung) der Planungsbeteiligten Ziel Ziel<br>
Umsetzung des Entwurfsidee in technisch,<br>
Umsetzung des Entwurfsidee in technisch,<br>
Lösungen (Konstruktion, Materialität, Ausbau), Einhaltung der Standards, Nachhaltige,<br>
bauschadensminimierte planerische<br>
Lösung inn Risiko

niano<br>Überarbeitung der Planung wegen Nichte-<br>inhaltung der Vorgaben / Aufgabenstellung,<br>Zeitverzögerung / Kostenerhöhung

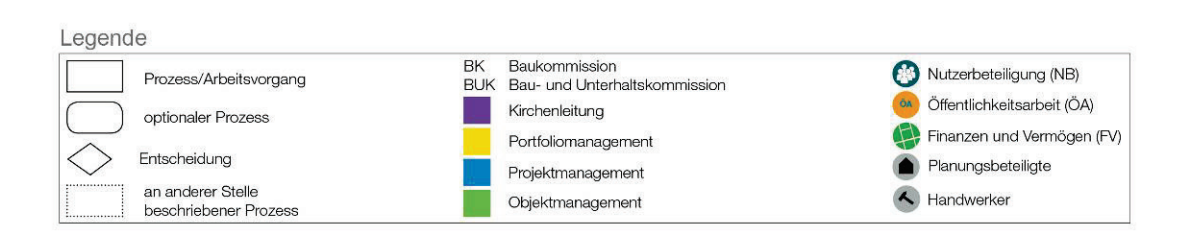

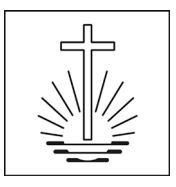

<span id="page-23-0"></span>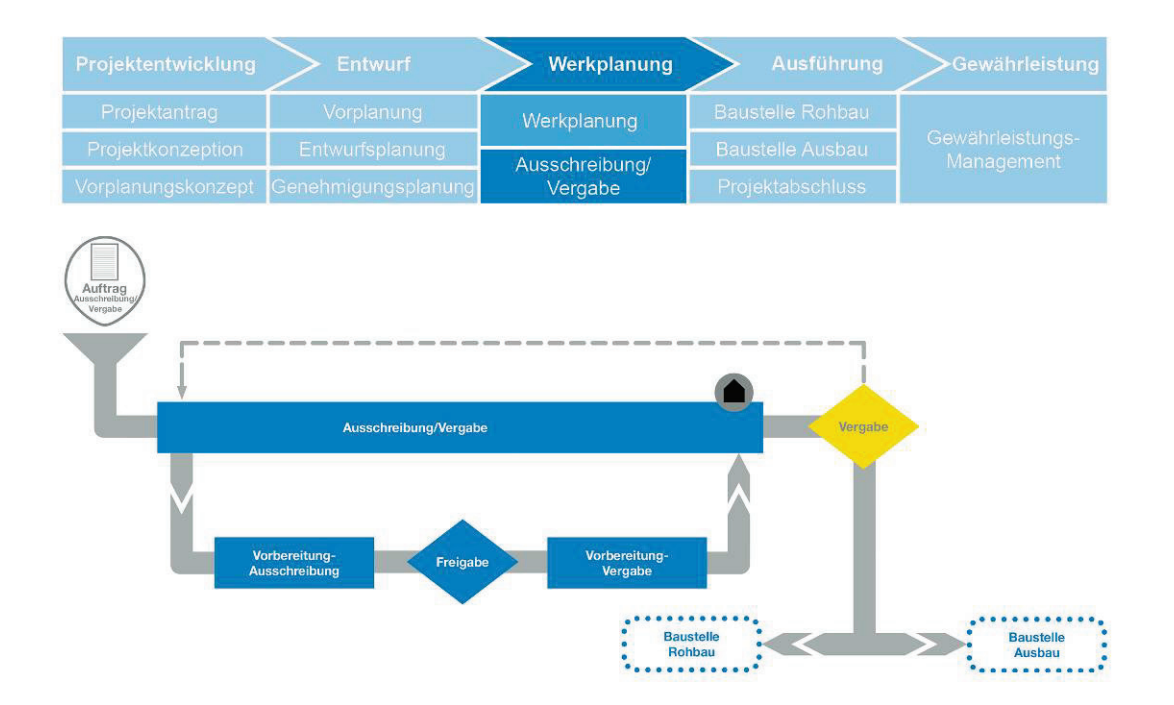

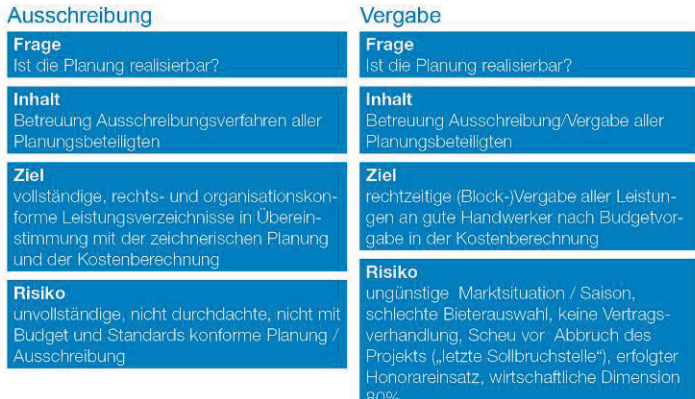

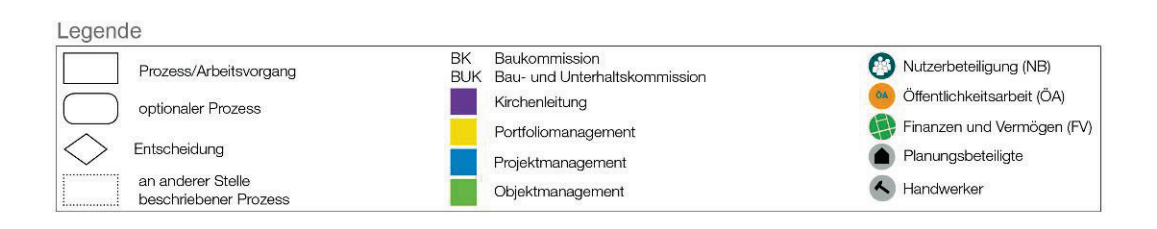

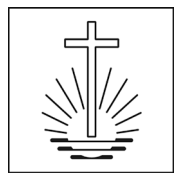

### **3.5.6. Handlungsbereiche 2 Werkplanungsphase**

#### **A Organisation, Information, Koordination und Dokumentation**

- Rechtzeitiges Herbeiführen bzw. Treffen der erforderlichen Entscheidungen hinsichtlich Organisation, Information, Koordination
- Leiten, Vor- und Nachbereiten von Projektbesprechungen auf Fachbereichsebene zur Vorbereitung/Einleitung/Durchsetzung von Entscheidungen
- Wahrnehmen der zentralen Projektanlaufstelle; Sorge für die Abarbeitung des Entscheidungs- /Maßnahmenkatalogs
- Fortschreiben der projektspezifischen Organisationsvorgaben im Projektstrukturplan, Abstimmen und Dokumentieren
- Analysieren und Bewerten der Planungsprozesse auf Konformität mit den vorgegebenen Projektzielen
- Fortschreiben der Dokumentation der Projektvorgaben
- Analysieren und Bewerten der Koordinationsleistungen des Objektplaners
- Koordination der betroffenen Organisationseinheiten der Kirche (Bezirks- und Gemeindeleitung, Nutzer)
- Erstellen von Vorlagen, Berichterstattung und Protokollierung in Auftraggeber- und sonstigen Gremien (z.B. Vergabekommission)
- Anwendung des kircheneigenen Projektabwicklungssystems mit Kommunikations-, Informations-, Berichts- und Protokollwesen
- Pflege des Projekts in aufbau- und ablauforganisatorischen Grundlagen zur Planung, übergreifenden Überwachung und Steuern von mehreren verknüpften Projekten (Bauprogramm)
- Vorbereitung, Abstimmung und Dokumentation des bauherrenspezifischen Entscheidungsmanagements (Gremien)
- Verwenden von bauherrenspezifisch vorgegebenen IT-Programmen (CAFM)
- Anwendung des bauherrenspezifischen Qualitäts- und Risikomanagements

### **B Qualitäten und Quantitäten**

- Rechtzeitiges Herbeiführen bzw. Treffen der erforderlichen Entscheidungen sowohl hinsichtlich Funktion, Konstruktion, Standard und Gestaltung als auch hinsichtlich Qualität
- Konfliktmanagement zur Ausrichtung der unterschiedlichen Interessen der Projektbeteiligten auf einheitliche Projektziele hinsichtlich Qualitäten, Kosten und Terminen, u.a. im Hinblick auf die Pflicht der Projektbeteiligten zur fachlich-inhaltlichen Integration der verschiedenen Planungsleistungen und die Pflicht der Projektbeteiligten zur Untersuchung von alternativen Lösungsmöglichkeiten
- Laufendes Analysieren und Bewerten der Planungsergebnisse auf Konformität mit den vorgegebenen Projektzielen
- Überprüfen der von den Planungsbeteiligten erstellten Angebotsauswertungen und Vergabevorschläge
- Überprüfen der unmittelbaren und mittelbaren Auswirkungen von Nebenangeboten auf Konformität mit den vorgegebenen Projektzielen
- Führen der Vergabeverhandlungen im Blick auf Qualität
- Verfolgen der Nachhaltigkeitsstrategie
- Entscheidungen bei den erforderlichen Bemusterungen im Abgleich mit Nachhaltigkeit, Kosten- und weiteren Projektzielen
- Überprüfen der Ergebnisdokumentation der Planungsbeteiligten zu den einzelnen Leistungsphasen der Planung
- Nutzerbezogene Planung: Abgleich der nutzerseitigen Wünsche mit den Projektzielen und Richtlinien und Erörterung der Entscheidungen der Kirchenleitung

### **C Kosten**

- Rechtzeitiges Herbeiführen bzw. Treffen der erforderlichen Entscheidungen hinsichtlich Kosten
- Überprüfen der von den Planern ermittelten Soll-Werte für die Vergaben auf Basis der freigegebenen Kostenberechnung
- Überprüfen der von den Planungsbeteiligten auf der Grundlage bepreister Leistungsverzeichnisse erstellten Kostenermittlungen
- Überprüfen der Angebotsauswertungen im Hinblick auf die Angemessenheit der Preise

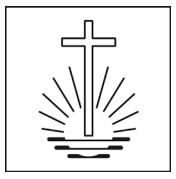

- Wirtschaftlichkeitsuntersuchungen mit Überprüfen der Planung auf Wirtschaftlichkeit, Vergabefähigkeit, Nachhaltigkeit, Energieverbrauch, Materialeignung, Logistik, Workflow und Einordnung im Benchmark-System
- Führen der Vergabeverhandlungen mit Blick auf Kostenvorgaben
- Erstellen des Kostenanschlags nach bauherrenspezifischer Kostenplanung (Orientierung an DIN 276)
- Kostensteuerung unter Berücksichtigung der Angebotsprüfungen und Kostenvergleiche der Planungsbeteiligten zur Einhaltung der Kostenziele
- Fortschreiben der projektspezifischen Kostenverfolgung
- Planen von Mittelbedarf und Mittelabfluss
- Prüfen und Freigabe von Rechnungen der Planungsbeteiligten und sonstigen Projektbeteiligten zur Zahlung

### **D Termine, Kapazitäten**

- Rechtzeitiges Herbeiführen bzw. Treffen der erforderlichen Entscheidungen hinsichtlich Verträgen und Versicherungen
- Fortschreiben des Terminrahmens
- Überprüfen des Terminplans der Planungsbeteiligten für den Planungs- und Bauablauf, insbesondere auf Einhaltung des Terminrahmens
- Überprüfen der Vergabeterminplanung der Planungsbeteiligten
- Erstellen und Fortschreiben des Vergabeterminplans
- Überprüfen der vorliegenden Angebote im Hinblick auf vorgegebene Terminziele in der Vergabeverhandlung
- Fortschreiben des Steuerungsterminplans für das Gesamtprojekt und Ableiten des Kapazitätsrahmens
- Terminsteuerung der Planung einschließlich Analyse und Bewertung der Terminfortschreibungen der Planungsbeteiligten

### **E Verträge**

- Rechtzeitiges Herbeiführen bzw. Treffen der erforderlichen Entscheidungen hinsichtlich Verträgen und Versicherungen
- Führen von Verhandlungen mit projektbezogener, vertragsrechtlicher oder öffentlich-rechtlicher Bindungswirkung für die Bauherrschaft
- Durchsetzen der erforderlichen Maßnahmen und Vollziehen der Verträge unter Wahrung der Rechte und Pflichten der Bauherrschaft
- Durchsetzung von Vertragspflichten gegenüber allen Beteiligten
- Überprüfen der Vertragsunterlagen für die Vergabeeinheiten auf Vollständigkeit und Plausibilität sowie Bestätigen der Versandfertigkeit
- Führen der Vergabeverhandlungen
- Vorgabe der Vertragstermine und -fristen für die besonderen Vertragsbedingungen der Ausführungs- und Lieferleistungen
- Vergabe und Beauftragung der Handwerkerleistungen (nach Kompetenzplan) aufgrund von Angeboten, Submissionen und Verhandlungsprotokollen

### <span id="page-25-0"></span>**3.5.7. Phase 3 Ausführung**

Die Ausführungsphase umfasst die Umsetzung der Planung auf der Baustelle, je nach Projektart mit Rohbau- und Ausbauphase oder nur eine von beiden, vom Baubeginn bis zur Fertigstellung mit Nutzungsbeginn, darüber hinaus bis zum kaufmännischen Projektabschluss des mängelfreien Werks.

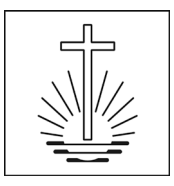

<span id="page-26-0"></span>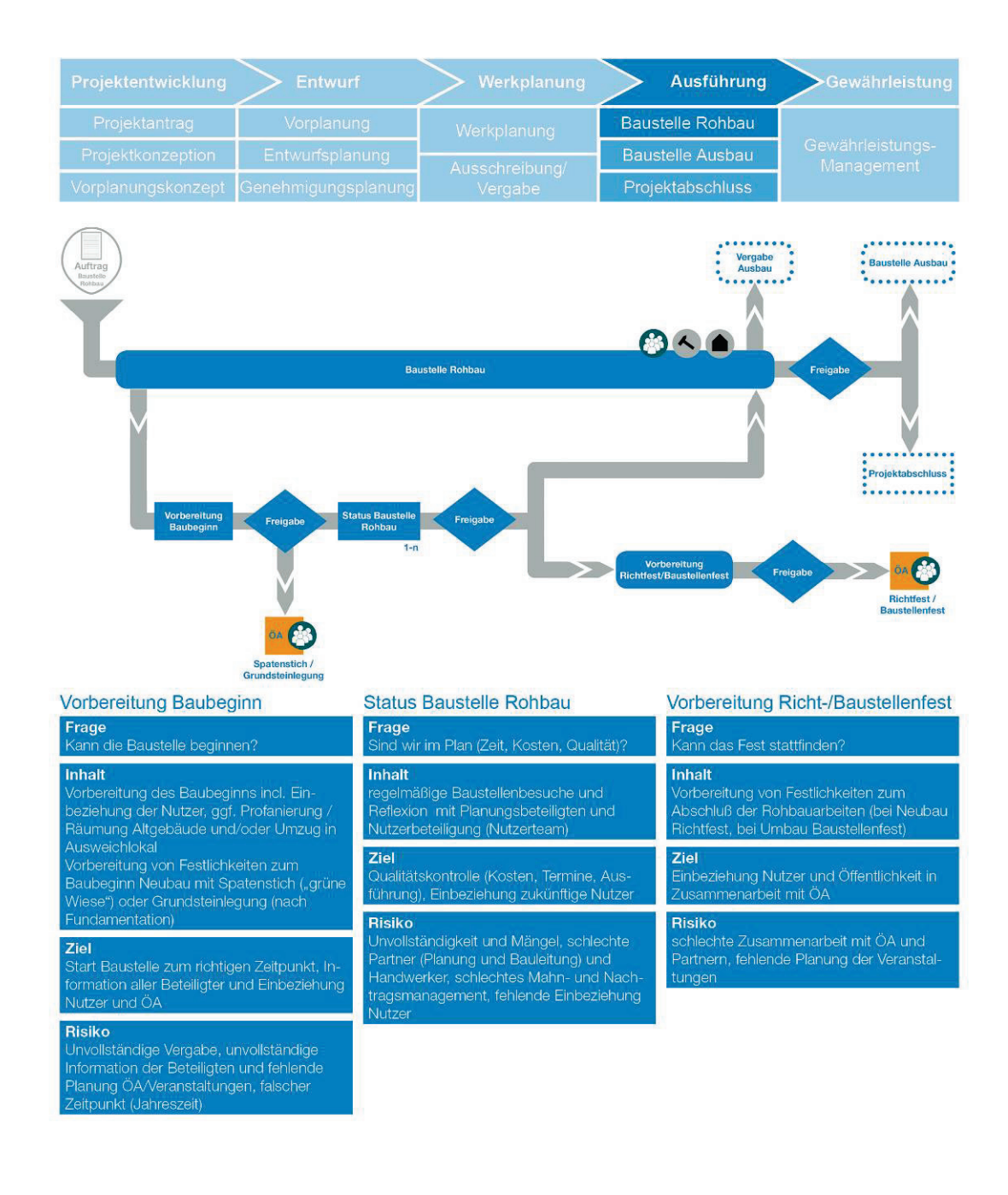

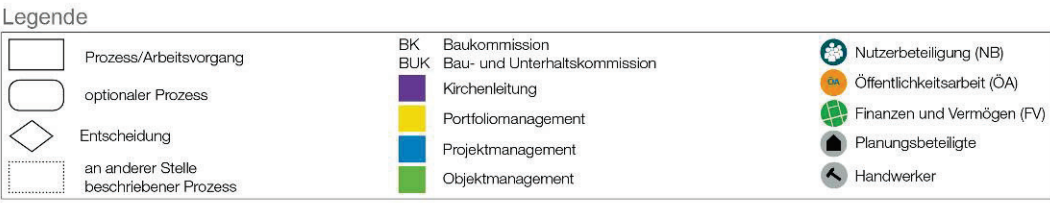

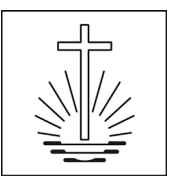

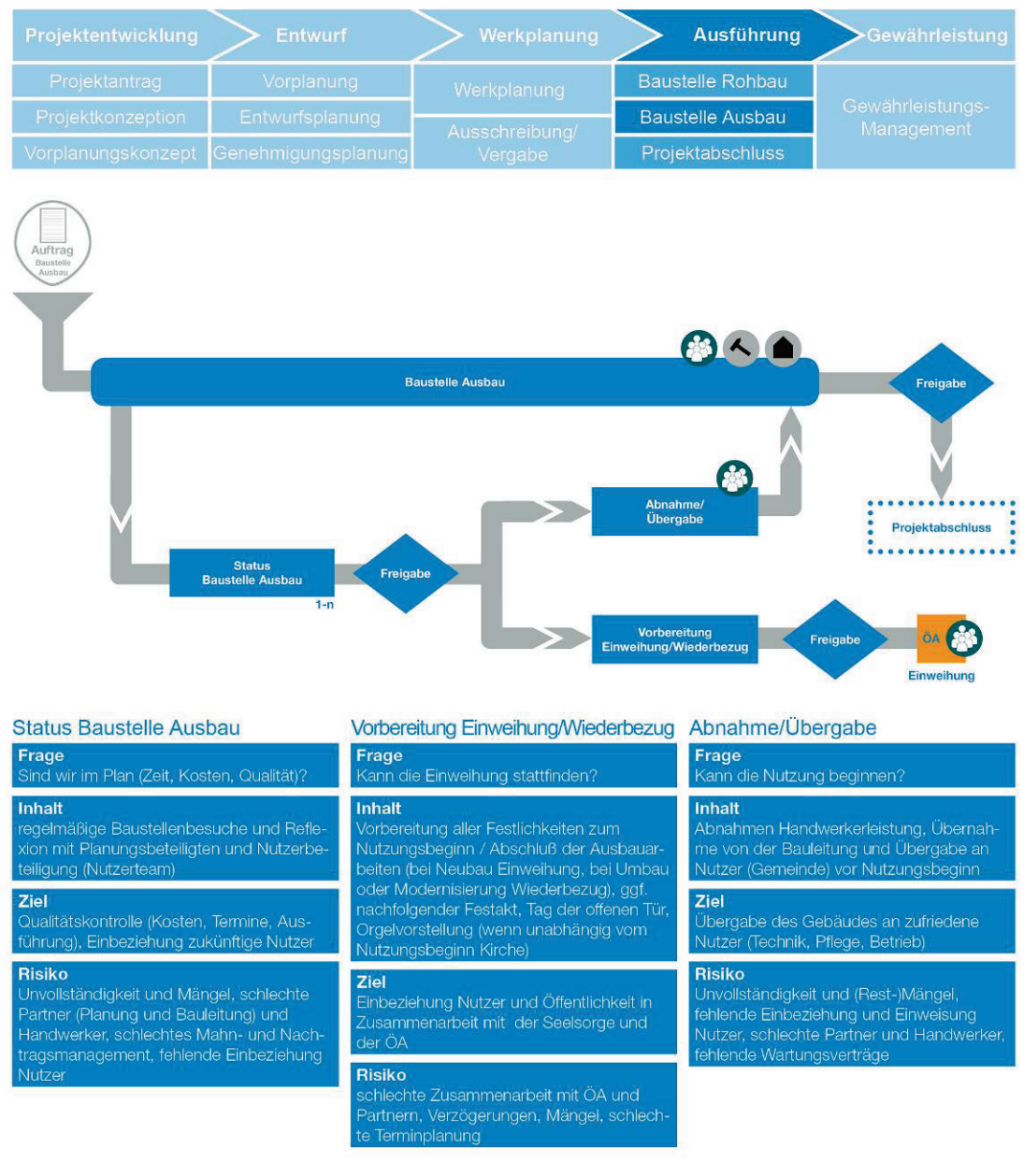

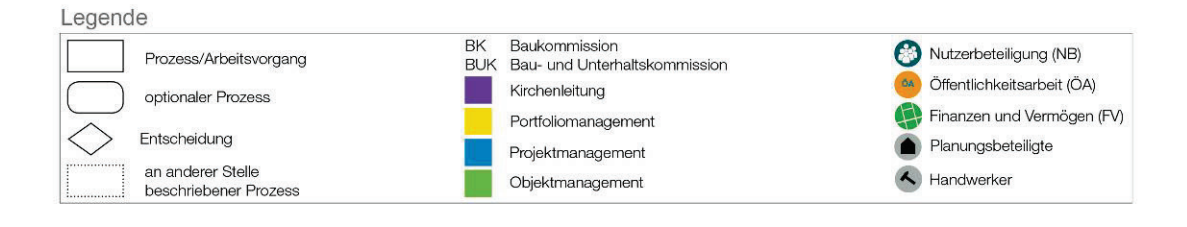

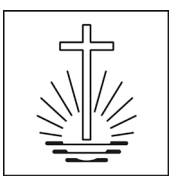

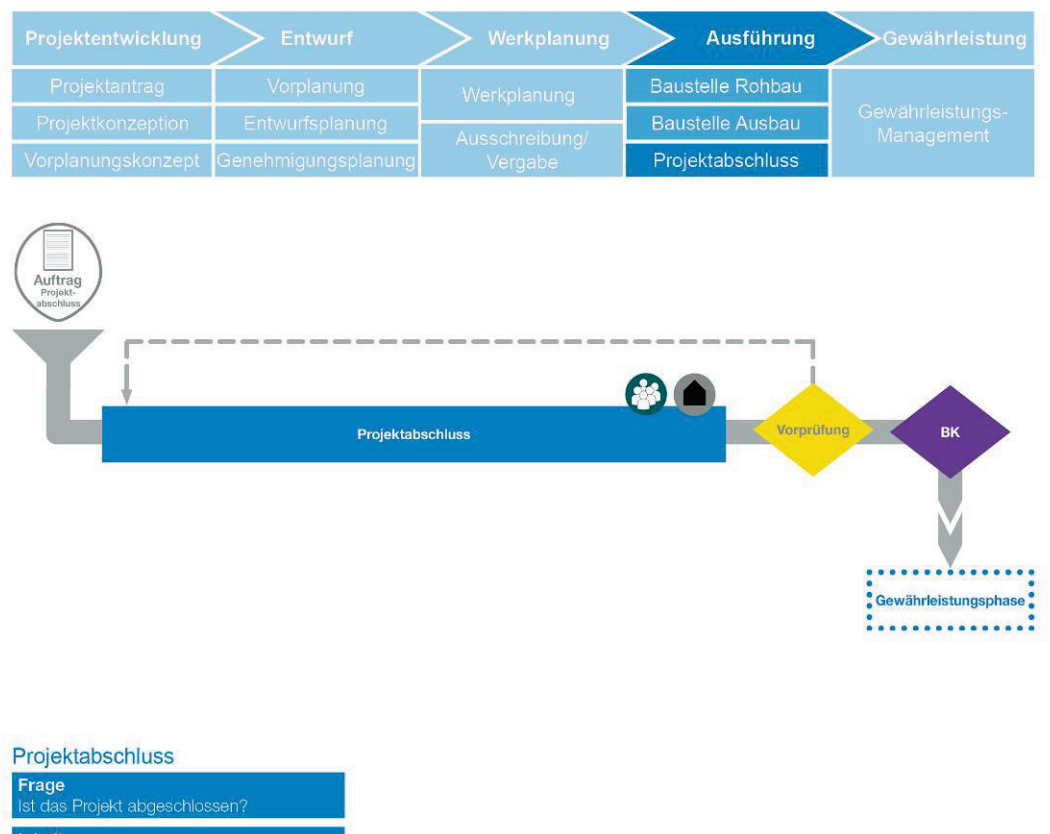

Inhalt **Innait**<br>Kaufmännischer Abschluss des Projekts<br>mit Ausnahme der Gewährleistung und<br>Leistungen der Planungsbeteiligten (HOAI<br>Phase 9), nach erfolgter Abfrage der Nut-<br>zerzufriedenheit, Projektdokumentation

#### Ziel

—---<br>Finanzieller Abschluss eines mängelfreien<br>Projekts im Kosten- und Zeitrahmen zur<br>Zufriedenheit der Nutzer

#### Risiko

...........<br>Kostenerhöhung, Verzögerungen /Mängel,<br>Unzufriedenheit der Nutzer, fehlende Feed-<br>backrunde/Erfahrungsaustausch

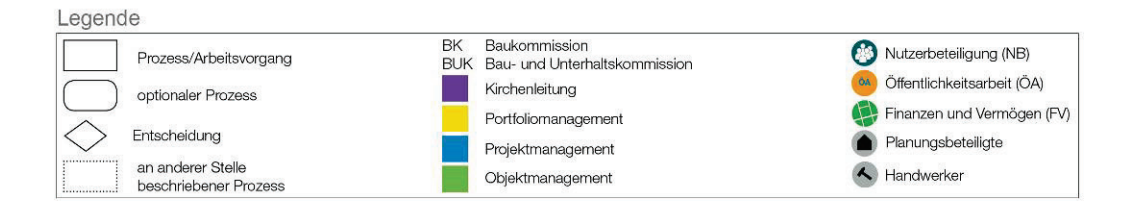

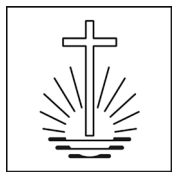

### **3.5.8. Handlungsbereiche 3 Ausführungsphase**

#### **A Organisation, Information, Koordination und Dokumentation**

- Rechtzeitiges Herbeiführen bzw. Treffen der erforderlichen Entscheidungen hinsichtlich Organisation, Information und Koordination
- Herbeiführen oder Leiten, Vor- und Nachbereiten von Projektbesprechungen auf Kirchenleitungsbzw. Fachbereichsebene zur Vorbereitung/Einleitung/Durchsetzung von Entscheidungen / Entlastungen
- Wahrnehmen der zentralen Projektanlaufstelle; Sorge für die Abarbeitung des Entscheidungs- /Maßnahmenkatalogs
- Wahrnehmen von projektbezogenen Repräsentationspflichten gegenüber dem Nutzer, den Trägern öffentlicher Belange und der Öffentlichkeit, situationsbezogen zusammen mit Vertretern der Kirchenleitung
- Fortschreiben der projektspezifischen Organisationsvorgaben im Projektstrukturplan, Abstimmen und Dokumentieren
- Analysieren und Bewerten der Planungsprozesse auf Konformität mit den vorgegebenen Projektzielen
- Fortschreiben der Dokumentation der Projektvorgaben
- Einbeziehung zu beteiligender Dritter wie Behörden, Öffentlichkeit oder weiterer zu beteiligender Dritter bei der weiteren Projektrealisierung
- Analysieren und Bewerten der Koordinationsleistungen der Objektüberwachung
- Koordination der betroffenen Organisationseinheiten der Kirche (Kirchenleitung, Bezirks- und Gemeindeleitung, Nutzer, Öffentlichkeitsarbeit)
- Erstellen von Vorlagen, Berichterstattung und Protokollierung in Auftraggeber- und sonstigen Gremien bei Abweichungen
- Anwendung des kircheneigenen Projektabwicklungssystems mit Kommunikations-, Informations-, Berichts- und Protokollwesen
- Organisieren des Abschlusses des eigenen Projektsteuerungsssystems
- Pflege des Projekts in aufbau- und ablauforganisatorischen Grundlagen zur Planung, übergreifenden Überwachung und Steuern von mehreren verknüpften Projekten (Bauprogramm)
- Vorbereitung, Abstimmung und Dokumentation des bauherrenspezifischen Entscheidungsmanagements (Gremien) bei Abweichungen
- Verwenden von bauherrenspezifisch vorgegebenen IT-Programmen (CAFM)
- Anwendung des bauherrenspezifischen Qualitäts-, Änderungs- und Risikomanagements
- Einleitung und Steuerung von selbständigen Beweisverfahren oder Gerichtsverfahren
- Veranlassen der systematischen Zusammenstellung und Archivierung der Projektdokumentation
- Überprüfen der Zusammenstellung von Dokumentationsunterlagen durch die Planungsbeteiligten
- Koordinieren besonderer Anforderungen der Betreiber-/Nutzerorganisation:
	- o Anstoss und Beratung bei nutzerspezifischen Themen wie z.B. Bestellungen, Inventarisierung
	- Steuerung der Räumung der Altstandorte<br>○ Vorbereitung der Inbetriebnahme und des
	- o Vorbereitung der Inbetriebnahme und des Umzugs mit allen Beteiligten<br>○ Koordination aller Beteiligter (Planung, Objektüberwachung, Ausführung
	- Koordination aller Beteiligter (Planung, Objektüberwachung, Ausführung, Nutzer) für Inbetriebnahme, Ein-/Umzug und Räumung
	- o Durchführung der Übergabe/Übernahme bzw. Inbetriebnahme/Nutzung
	- o Abfrage der Nutzerzufriedenheit

### **B Qualitäten und Quantitäten**

- Rechtzeitiges Herbeiführen bzw. Treffen der erforderlichen Entscheidungen sowohl hinsichtlich Funktion, Konstruktion, Standard und Gestaltung als auch hinsichtlich Qualität
- Konfliktmanagement zur Ausrichtung der unterschiedlichen Interessen der Projektbeteiligten auf einheitliche Projektziele hinsichtlich Qualitäten, Kosten und Terminen, u.a. im Hinblick auf die Pflicht der Projektbeteiligten zur fachlich-inhaltlichen Integration der verschiedenen Planungsleistungen
- Analysieren und Bewerten der Leistungen der Objektüberwachung sowie rechtzeitiges Anstossen von Anpassungsmaßnahmen bei Gefährdung von Projektzielen
- Anlassbezogenes örtliches Überprüfen der Leistungen der Objektüberwachung
- Laufendes Analysieren und Bewerten der Ausführungsergebnisse auf Konformität mit den vorgegebenen Projektzielen
- Verfolgen der Nachhaltigkeitsstrategie bei der Umsetzung der Planung

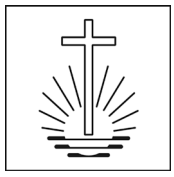

- Überprüfen der Ergebnisdokumentation der Planungsbeteiligten zu den einzelnen Leistungsphasen der Ausführung
- Nutzerbezogene Aufgaben
	- o Mitwirken bei der Abnahme von Bauleistungen mit Schnittstellen zu Inbetriebnahmeleistungen und Nutzerausstattungen
	- o Kontrolle und Abnahme der Umzugs- und Räumungsleistungen Altstandorte

### **C Kosten**

- Rechtzeitiges Herbeiführen bzw. Treffen der erforderlichen Entscheidungen hinsichtlich Kosten
- Kostensteuerung zur Einhaltung der Kostenziele
- Prüfen und Freigabe der Rechnungen der Planungsbeteiligten und sonstigen Projektbeteiligten zur Zahlung
- Überprüfen und Freigabe der Rechnungsprüfung der Objektüberwachung zur Zahlung an ausführende Unternehmen
- Vorgeben von Deckungsbestätigungen für Nachträge
- Fortschreiben der Planung zu Mittelbedarf und Mittelabfluss
- Fortschreiben der projektspezifischen Kostenverfolgung
- Überprüfen der Leistungen der Planungsbeteiligen bei der Freigabe von Sicherheitsleistungen
- Analysieren und Bewerten der Auflistung der Verjährungsfristen für Mängelansprüche
- Veranlassen, koordinieren und Steuern der Beseitigung aufgetretener Mängel nach der Abnahme
- Überprüfen der Kostenfeststellung der Objekt- und Fachplaner
- Erstellen der Kostenfeststellung zum Projektabschluss nach bauherrenspezifischer Kostenplanung (Orientierung an DIN 276) und Abschließen der projektspezifischen Kostenverfolgung, Übergang zur Gewährleistungsphase

### **D Termine, Kapazitäten**

- Rechtzeitiges Herbeiführen bzw. Treffen der erforderlichen Entscheidungen hinsichtlich Terminen
- Fortschreiben des Terminrahmens
- Erstellen einer detaillierten Inbetriebnahmeplanung unter Integration aller Projektbeteiligten einschließlich Nutzer
- Überprüfen des Terminplans der Planungsbeteiligten, insbesondere auf Einhaltung des **Terminrahmens**
- Fortschreiben des Steuerungsterminplans für das Gesamtprojekt und Ableiten des Kapazitätsrahmens
- Terminsteuerung der Ausführung unter Berücksichtigung der Objektüberwachungsleistungen sowie rechtzeitiges Anstoßen von Anpassungsmaßnahmen bei Gefährdung von Projektzielen
- Nutzerbezogene Aufgaben
	- o Terminieren und Terminkontrolle der Erledigung der Aufgabenpakete auf Nutzerseite<br>
	o Aufstellen und Abstimmen der Grobablaufplanung für die Inbetriebnahme
	- Aufstellen und Abstimmen der Grobablaufplanung für die Inbetriebnahme
	- o Aufstellen und Abstimmen der Grobablaufplanung für den Ein-/Umzug
	- o Aufstellen und Abstimmen der Grobablaufplanung für die Räumung der Altobjekte

### **E Verträge**

- Rechtzeitiges Herbeiführen bzw. Treffen der erforderlichen Entscheidungen hinsichtlich Verträgen und Versicherungen
- Führen von Verhandlungen mit projektbezogener, vertragsrechtlicher oder öffentlich-rechtlicher Bindungswirkung für die Bauherrschaft
- Durchsetzen der erforderlichen Maßnahmen und Vollziehen der Verträge unter Wahrung der Rechte und Pflichten der Bauherrschaft
- Durchsetzung von Vertragspflichten gegenüber allen Beteiligten
- Überwachung von Veränderungen wie Verzögerungen, Behinderungen, Bedenken, Mängeln und Mehrforderungen von Firmen in Zusammenarbeit mit Objektüberwachung
- Versicherungsrelevante Schadensabwicklung
- Steuerung der Anwendung von Forderungen Dritter (Nachbarn, Bürgerinitiativen etc.)
- Überprüfen der Nachtragsprüfungen durch die Objektüberwachung und deren Beauftragung
- Abnahmevorbereitung sowie Durchführung der Abnahmen und Inbetriebnahme
- Rechtsgeschäftliche Abnahme der Planungsleistungen

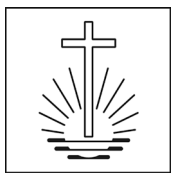

### <span id="page-31-0"></span>**3.5.9. Phase 4 Gewährleistung**

Die Gewährleistungsphase umfasst nach dem erfolgten Nutzungsbeginn und dem kaufmännischen Projektabschluss die Betreuung in der Inbetriebnahme (z.B. Feinjustierung und Erfahrungen mit der Haustechnik im Lauf der Jahreszeiten, Erfahrungen mit Nutzung und Betrieb, Fertigstellungspflege zur Entwicklung der Vegetation), die Beseitigung von evtl. Mängeln in der 5-jährigen Gewährleistungszeit, im Ausnahmefall auch Anpassungen und Ergänzungen.

Sie endet mit Ablauf der Gewährleistungsfrist. Danach ist das gesamte "Projekt" offiziell beendet und wird dem "Objektmanagement" zur Betreuung im Unterhalt (Instandhaltung und Instandsetzung) übergeben. <sup>→</sup> *Kap. 5 Objektmanagement*

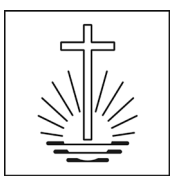

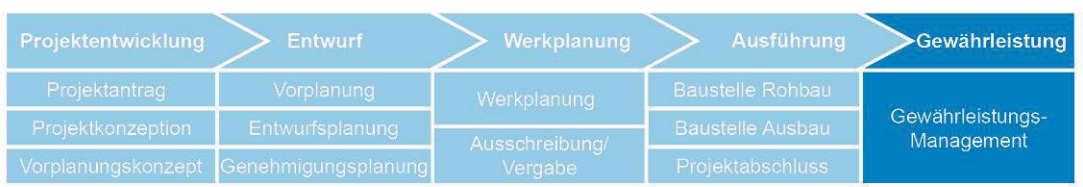

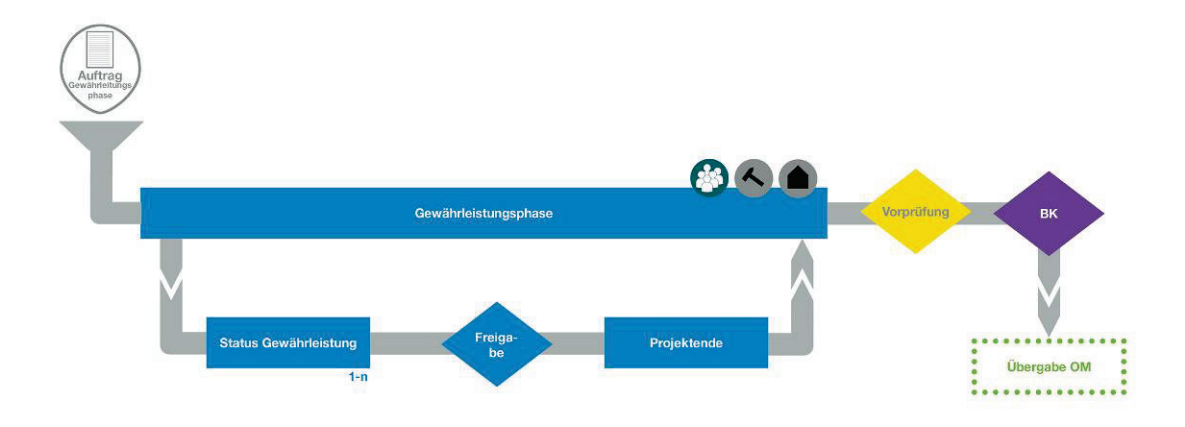

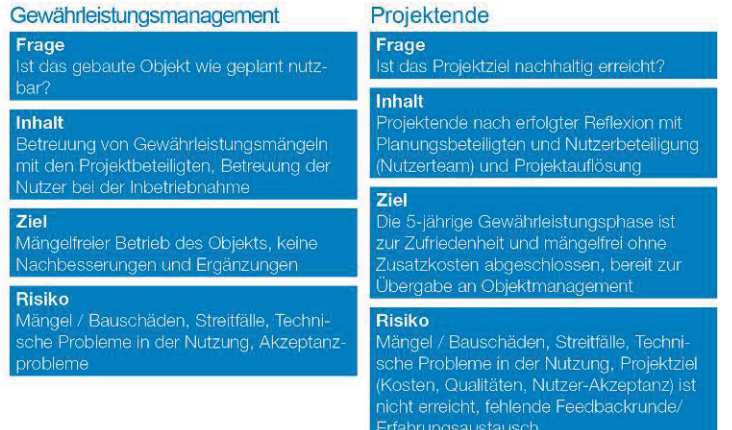

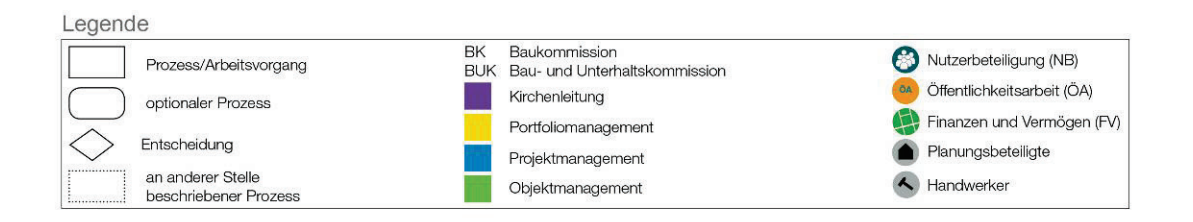

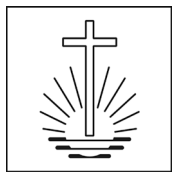

### **3.5.10. Handlungsbereiche 4 Gewährleistungsphase**

#### **A Organisation, Information, Koordination und Dokumentation**

- Rechtzeitiges Herbeiführen bzw. Treffen der erforderlichen Entscheidungen hinsichtlich Organisation, Information und Koordination
- Herbeiführen oder Leiten, Vor- und Nachbereiten von Projektbesprechungen auf Kirchenleitungsbzw. Fachbereichsebene zur Vorbereitung/Einleitung/Durchsetzung von Entscheidungen / Entlastungen
- Wahrnehmen der zentralen Projektanlaufstelle; Sorge für die Abarbeitung des Entscheidungs- /Maßnahmenkatalogs
- Fortschreiben der projektspezifischen Organisationsvorgaben im Projektstrukturplan, Abstimmen und Dokumentieren
- Analysieren und Bewerten der Projektergebnisse in der Nutzung auf Konformität mit den vorgegebenen Projektzielen
- Einbeziehung zu beteiligender Dritter wie Behörden, Öffentlichkeit oder weiterer zu beteiligender Dritter in der Gewährleistungsphase
- Analysieren und Bewerten der Koordinationsleistungen der Objektüberwachung
- Koordination der betroffenen Organisationseinheiten der Kirche (Kirchenleitung, Bezirks- und Gemeindeleitung, Nutzer, Öffentlichkeitsarbeit)
- Erstellen von Vorlagen, Berichterstattung und Protokollierung in Auftraggeber- und sonstigen Gremien bei Abweichungen und zum Projektende
- Anwendung des kircheneigenen Projektabwicklungssystems mit Kommunikations-, Informations-, Berichts- und Protokollwesen
- Organisieren des Abschlusses des eigenen Projektsteuerungsssystems und Übergabe an das Objektmanagement
- Vorbereitung, Abstimmung und Dokumentation des bauherrenspezifischen Entscheidungsmanagements (Gremien) bei Abweichungen und zur Dokumentation des Projektendes nach Abschluss der Gewährleistung
- Verwenden von bauherrenspezifisch vorgegebenen IT-Programmen (CAFM)
- Anwendung des bauherrenspezifischen Qualitäts-, Änderungs- und Risikomanagements
- Einleitung und Steuerung von selbständigen Beweisverfahren oder Gerichtsverfahren
- Koordinieren besonderer Anforderungen der Betreiber-/Nutzerorganisation:
	- o Anstoss und Beratung bei nutzerspezifischen Themen wie z.B. Bestellungen, Inventarisierung
	-
	- o Unterstützung und Beratung der Nutzer bei der langfristigen Inbetriebnahme und Nutzung Unterstützung und Beratung der Nutzer bei den Außenanlagen im Rahmen der Fertigstellungsund Entwicklungspflege
	- o Koordination aller Beteiligter (Planung, Objektüberwachung, Ausführung, Nutzer)

### **B Qualitäten und Quantitäten**

- Rechtzeitiges Herbeiführen bzw. Treffen der erforderlichen Entscheidungen hinsichtlich Qualität
- Konfliktmanagement zur Ausrichtung der unterschiedlichen Interessen der Projektbeteiligten auf einheitliche Projektziele hinsichtlich Qualitäten, Kosten und Terminen
- Analysieren und Bewerten der Leistungen der Objektüberwachung sowie rechtzeitiges Anstossen von Anpassungsmaßnahmen bei Gefährdung von Projektzielen
- Anlassbezogenes örtliches Überprüfen der Leistungen der Objektüberwachung bei der Mängelbeseitigung im Rahmen der Gewährleistung
- Analysieren und Bewerten der Projektergebnisse auf Konformität mit den vorgegebenen Projektzielen
- Verfolgen des Erfolgs der Nachhaltigkeitsstrategie bei den ersten Jahren der Nutzung
- Abfrage der Nutzerzufriedenheit nach Ablauf der Gewährleistungsphase

### **C Kosten**

- Rechtzeitiges Herbeiführen bzw. Treffen der erforderlichen Entscheidungen hinsichtlich Kosten
- Kostensteuerung zur Einhaltung der Kostenziele
- Prüfen und Freigabe der offenen Rechnungen der Planungsbeteiligten und sonstigen Projektbeteiligten zur Zahlung
- Vorgeben von Deckungsbestätigungen für zusätzliche Leistungen / Ergänzungen
- Fortschreiben der projektspezifischen Kostenverfolgung
- Freigabe von Sicherheitsleistungen

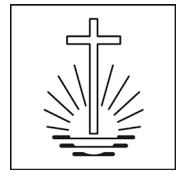

- Verfolgung der Verjährungsfristen für Mängelansprüche
- Veranlassen, koordinieren und Steuern der Beseitigung aufgetretener Mängel nach der Abnahme
- Überprüfen der Kostenfeststellung der Objekt- und Fachplaner in der Phase Gewährleistung
- Erstellen der Kostenfeststellung zum Projektende nach bauherrenspezifischer Kostenplanung (Orientierung an DIN 276) und Abschließen der projektspezifischen Kostenverfolgung, Übergabe an Objektmanagement

#### **D Termine, Kapazitäten**

- Rechtzeitiges Herbeiführen bzw. Treffen der erforderlichen Entscheidungen hinsichtlich Terminen
- Fortschreiben des Terminrahmens
- Überprüfen des Terminplans der Planungsbeteiligten, insbesondere auf Einhaltung des **Terminrahmens**
- Fortschreiben des Steuerungsterminplans für das Gesamtprojekt und Ableiten des Kapazitätsrahmens
- Terminsteuerung der Ausführung von Gewährleistungsansprüchen oder zusätzlichen Leistungen / Ergänzungen unter Berücksichtigung der Objektüberwachungsleistungen sowie rechtzeitiges Anstossen von Anpassungsmaßnahmen bei Gefährdung von Projektzielen

#### **E Verträge**

- Rechtzeitiges Herbeiführen bzw. Treffen der erforderlichen Entscheidungen hinsichtlich Verträgen und Versicherungen
- Führen von Verhandlungen mit projektbezogener, vertragsrechtlicher oder öffentlich-rechtlicher Bindungswirkung für die Bauherrschaft
- Durchsetzen der erforderlichen Maßnahmen und Vollziehen der Verträge unter Wahrung der Rechte und Pflichten der Bauherrschaft
- Durchsetzung von Vertragspflichten gegenüber allen Beteiligten
- Versicherungsrelevante Schadensabwicklung
- Steuerung der Anwendung von Forderungen Dritter
- Vorbereitung sowie Durchführung der Abnahmen zum Ende der Gewährleistungsphase

### <span id="page-34-0"></span>**4. Leistungsbild Objektplanung (Architekt)**

Wenn innerhalb der Fachabteilung selbst Planungsleistungen ganz oder teilweise erbracht werden, gilt folgendes Leistungsbild, das synchron ist mit dem Leistungsbild für externe Architekten, die vom Projektmanagement per Honorarvertrag beauftragt werden. Basis ist die HOAI (Honorarordnung für Architekten und Ingenieure, 2013).

Aus Gründen der Entfernungen vom Standort des zentralen Verwaltungs- und Dienstleistungszentrums (VDZ) zu den Kirchenstandorten wird üblicherweise die Phase 8 "Objektüberwachung", also Bauleitung, nicht selbst durchgeführt, sondern es werden damit freie Architekturbüros beauftragt.

Ebenso entfällt aufgrund hausinterner Vorarbeiten in der Projektentwicklung die Phase 1 Grundlagenermittlung.

Bei Wiederholungsbauten / Systembauten können einzelne Phasen entfallen oder reduziert werden.

### <span id="page-34-1"></span>**4.1. HOAI-Phase 2 Vorplanung**

- Analysieren der Grundlagen, Abstimmen der Leistungen mit den fachlich an der Planung Beteiligten
- Abstimmen der Zielvorstellungen, Hinweisen auf Zielkonflikte
- Erarbeiten der Vorplanung, Untersuchen, Darstellen und Bewerten von Varianten nach gleichen Anforderungen, Zeichnungen im Maßstab nach Art und Größe des Objekts M 1:200
- alternative Lösungsmöglichkeiten (mindestens drei Alternativen)
- Nachhaltigkeitsnachweis gemäß Formblatt der Bauherrschaft
- Flächen- und Rauminhaltberechnung nach DIN 277
- Klären und Erläutern der wesentlichen Zusammenhänge, Vorgaben und Bedingungen (z.B. städtebauliche, gestalterische, funktionale, technische, wirtschaftliche, ökologische, bauphysikalische, energiewirtschaftliche, soziale, öffentlich-rechtliche)
- Bereitstellen der Arbeitsergebnisse als Grundlage für die anderen an der Planung fachlich Beteiligten sowie Koordination und Integration von deren Leistungen
	- o Integrale Planung
- Vorverhandlungen über die Genehmigungsfähigkeit

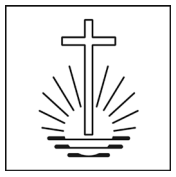

- Kostenschätzung nach DIN 276, Vergleich mit den finanziellen Rahmenbedingungen o Kostenplanung nach Formblatt und Aufschlüsselung der Bauherrschaft
- Erstellen eines Terminplans mit den wesentlichen Vorgängen des Planungs- und Bauablaufs Vorlage des Terminplans zur Prüfung, Abstimmung und Freigabe incl. Fortschreibung und Anpassung an den tatsächlichen Leistungsablauf.
- Zusammenfassen, Erläutern und Dokumentieren der Ergebnisse o Vorstellung und Erläuterung in den erforderlichen Schritten des Planungsprozesses bei der
	- Bauherrschaft einschl. Protokollführung
- Durchführung einer notwendigen Bauvoranfrage
- Arbeitsmodelle (auch für Alternativen) M 1:200

### <span id="page-35-0"></span>**4.2. HOAI-Phase 3 Entwurfsplanung**

- Erarbeiten der Entwurfsplanung, unter weiterer Berücksichtigung der wesentlichen Zusammenhänge, Vorgaben und Bedingungen (z.B. städtebauliche, gestalterische, funktionale, technische, wirtschaftliche, ökologische, soziale, öffentlich-rechtliche) auf Grundlage der Vorplanung und als Grundlage für die weiteren Leistungsphasen und die erforderlichen öffentlich-rechtlichen Genehmigungen unter Verwendung der Beiträge anderer an der Planung fachlich Beteiligter. Zeichnungen nach Art und Größe des Objekts im erforderlichen Umfang und Detaillierungsgrad unter Berücksichtigung aller fachspezifischen Anforderungen, z.B. bei Gebäuden im Maßstab 1:100, z.B. bei Innenräumen im Maßstab 1:50 bis 1:20
	- o Konsequente Einhaltung von Qualitätsstandards der Bauherrschaft
	- Zeichnerische Darstellung des Gesamtentwurfes einschl. Freianlagen M 1:100; Planung von Fassadenschnitt M 1:20, Wandabwicklungen, Farb-, Licht-, Material- und Deckengestaltung, besondere Detailpunkte, Altar/Altarraum, Orgel, Vorschlag Kreuz/Emblem innen und Emblem mit Schriftzug außen sowie Platzierungen für weitere kirchenspezifische Einrichtungen bzw. Ausstattungen;
	- o Flächen- und Rauminhaltberechnung nach DIN 277
	- o Innenraummodell des Kirchensaals M 1:33 oder M 1:25
- Bereitstellen der Arbeitsergebnisse als Grundlage für die anderen an der Planung fachlich Beteiligten sowie Koordination und Integration von deren Leistungen
	- Integrale Planung
- Objektbeschreibung
- Verhandlungen über die Genehmigungsfähigkeit
	- Kostenberechnung nach DIN 276 und Vergleich mit der Kostenschätzung
	- o Kostenplanung nach Formblatt und Aufschlüsselung der Bauherrschaft
- Fortschreiben des Terminplans
	- Vorlage des Terminplans zur Prüfung, Abstimmung und Freigabe; insbesondere Detailterminplan für die Werkplanung, Ausschreibung und Vergabe sowie für die Bauausführung
- Zusammenfassen, Erläutern und Dokumentieren der Ergebnisse
	- Vorstellung und Erläuterung in den erforderlichen Schritten des Planungsprozesses; Präsentation (PowerPoint + Pläne) mit dem Projektmanagement in der Gemeinde (nach Freigabe der Baukommission) und Protokollführung
	- o Mitwirkung bei der Beteiligung und Koordination von Nutzern

### <span id="page-35-1"></span>**4.3. HOAI-Phase 4 Genehmigungsplanung**

- Erarbeiten und Zusammenstellen der Vorlagen und Nachweise für öffentlich-rechtliche Genehmigungen oder Zustimmungen einschließlich der Anträge auf Ausnahmen und Befreiungen, sowie notwendiger Verhandlungen mit Behörden unter Verwendung der Beiträge anderer an der Planung fachlich Beteiligter
- Nachweise insbesondere technischer, konstruktiver und bauphysikalischer Art, für die Erlangung behördlicher Zustimmungen im Einzelfall
- Ergänzen und Anpassen der Planungsunterlagen, Beschreibungen und Berechnungen
- Einreichen der Vorlagen, Mitwirken bei der Beschaffung der nachbarlichen Zustimmung

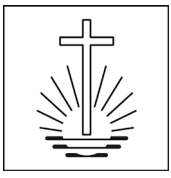

### <span id="page-36-0"></span>**4.4. HOAI-Phase 5 Ausführungsplanung**

- Erarbeiten der Ausführungsplanung mit allen für die Ausführung notwendigen Einzelangaben (zeichnerisch und textlich auf Grundlage der Entwurfs- und Genehmigungsplanung bis zur ausführungsreifen Lösung, als Grundlage für die weiteren Leistungsphasen
	- Konsequente Einhaltung von Qualitätsstandards der Bauherrschaft<br>○ Vorstellung und Erläuterung in den Gremien mit Vorlagen von Mate
	- Vorstellung und Erläuterung in den Gremien mit Vorlagen von Material-, Farb- und Qualitätsmuster; ggf. Umplanungen / Anpassungen zur Einhaltung Baukostenobergrenzenvereinbarung
	- o Mitwirkung bei der Beteiligung und Koordination von Nutzern
	- o Zusammenfassen, Erläutern und Dokumentieren der Ergebnisse
- Ausführungs-, Detail- und Konstruktionszeichnungen nach Art u. Größe des Objekts im erforderlichen Umfang und Detaillierungsgrad unter Berücksichtigung aller fachspezifischen Anforderungen, z.B. bei Gebäuden im Maßstab 1:50 bis 1:1, z.B. bei Innenräumen im Maßstab 1:20 bis 1:1
	- $\circ$  Bestuhlungspläne in Varianten (max. Bestuhlung, Festbestuhlung, etc.)<br>
	Mandabwicklungen und Verlegepläne Fußboden
	- Wandabwicklungen und Verlegepläne Fußboden
	- o Detailpläne für alle Einrichtungsgegenstände (z.B. Altar, Kreuz/Emblem, Schränke, Tische, Opferkasten etc.)
	- o Orgel: zeichnerische Lösungsvarianten unter Verwendung der Beiträge des Orgelsachverständigen (OSV) / Orgelbauers
	- o Detailmodelle M 1:50 (Kirchensaal) und M 1:20/1:33
	- o Erstellen von Flucht- und Rettungswegplänen (nach DIN 23601) unter Berücksichtigung der Maximal-Bestuhlung (ASR A2.3, VStättVO)
- Bereitstellen der Arbeitsergebnisse als Grundlage für die anderen an der Planung fachlich Beteiligten, sowie Koordination und Integration von deren Leistungen
- Fortschreiben des Terminplans
	- o Vorlage des Terminplans zur Prüfung, Abstimmung und Freigabe; insbesondere Detailterminplan für die Werkplanung, Ausschreibung und Vergabe sowie für die Bauausführung
- Fortschreiben der Ausführungsplanung aufgrund der gewerkeorientierten Bearbeitung während der Objektausführung
- Überprüfen erforderlicher Montagepläne der vom Objektplaner geplanten Baukonstruktionen und baukonstruktiven Einbauten auf Übereinstimmung mit der Ausführungsplanung

### <span id="page-36-1"></span>**4.5. HOAI-Phase 6 Vorbereitung der Vergabe**

- Aufstellen eines Vergabeterminplans
	- o Vorlage des Terminplans zur Prüfung, Abstimmung und Freigabe incl. Fortschreibung und Anpassung an den tatsächlichen Leistungsablauf.
- Aufstellen von Leistungsbeschreibungen mit Leistungsverzeichnissen nach Leistungsbereichen, Ermitteln und Zusammenstellen von Mengen auf Grundlage der Ausführungsplanung unter Verwendung der Beiträge anderer an der Planung fachlich Beteiligter
	- Abgleich Bieterliste mit der Bauherrschaft<br>○ Ausschreibung und Vergabe finden in mat
	- o Ausschreibung und Vergabe finden in max. 2 Blöcken (Rohbau und Ausbau) statt in ausbaung auf ausbaung auf Einhaltung Baukostenobergreinbarung auf. Neuausschreibungen zur Finhaltung Baukostenobergreinbarung
	- ggf. Neuausschreibungen zur Einhaltung Baukostenobergrenzenvereinbarung
	- Den Leistungsverzeichnissen sind beizufügen:
	- o Terminplan für die Bauausführung
	- o Ausführungsplanung, einschl. der Gewerks-relevanten Detailpläne
	- o Angebots- und Auftragsbedingungen für Bauleistungen (AAB)
	- **Firmeninfo**
- Abstimmen und Koordinieren der Schnittstellen zu den Leistungsbeschreibungen der an der Planung fachlich Beteiligten
- Ermitteln der Kosten auf Grundlage vom Planer bepreister Leistungsverzeichnisse
- Kostenkontrolle durch Vergleich der vom Planer bepreisten Leistungsverzeichnisse mit der Kostenberechnung
	- o Kostenplanung nach Formblatt und Aufschlüsselung der Bauherrschaft

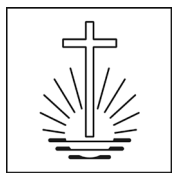

### <span id="page-37-0"></span>**4.6. HOAI-Phase 7 Mitwirken bei der Vergabe**

- **Koordinieren der Vergaben der Fachplaner**
- **Einholen von Angeboten** 
	- o ggf. Wiederholung des Einholens von Angeboten zur Einhaltung der Baukostenobergrenzenvereinbarung
- Prüfen und Werten der Angebote einschließlich Aufstellen eines Preisspiegel nach Einzelpositionen oder Teilleistungen, Prüfen und Werten der Angebote zusätzlicher und geänderter Leistungen der ausführenden Unternehmen und der Angemessenheit der Preise
	- o Aufstellen, Prüfen und Werten von Alternativ-Preisspiegeln
- **Führen von Bietergesprächen** 
	- o Vergabeverhandlungen zusammen mit Vertretern der Bauherrschaft incl. Protokoll (Formblatt)
- **Erstellen der Vergabevorschläge, Dokumentation des Vergabeverfahrens** 
	- o Erläuterungsbericht mit Bewertung der Angebote
- Zusammenstellen der Vertragsunterlagen für alle Leistungsbereiche
- Vergleichen der Ausschreibungsergebnisse mit den vom Planer bepreisten Leistungsverzeichnissen oder der Kostenberechnung
	- o Kostenplanung nach Formblatt und Aufschlüsselung der Bauherrschaft
- **Mitwirken bei der Auftragserteilung** 
	- o Aufstellen von Auftrags-Leistungsverzeichnissen für den Bieter und die Bauherrschaft

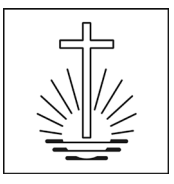

### <span id="page-38-0"></span>**5 Leistungsbild Objektmanagement**

### **6 "...optimal betrieben und unterhalten..."**

### **Objektmanagement**

- Die Fachstelle betreibt das Objektmanagement gemäß anerkannten Standards von Fachverbänden und Vergleichsorganisationen.
- Instandsetzungsmassnahmen werden im Sinne einer Langzeitbetrachtung koordiniert und in sinnvollen "Paketen" als Instandsetzungsprojekte umgesetzt <sup>→</sup> *[5 Projektmanagement](#page-1-1)*
- Ob und in welchem Umfang Wartung und Investitions- und Instandsetzungsmaßnahmen ausgeführt werden, wird auf Basis der strategischen Standortplanung und der definierten Objektstrategie entschieden.
- Auf eine persönliche Nutzerbetreuung wird großer Wert gelegt, insbesondere unter Berücksichtigung der Ehrenamtlichkeit.

#### **6.1. Begriffsbestimmungen:**

"Unterhalt und Betrieb" betrifft die Betreuung aller bestehenden Objekte – "Planen und Bauen" wird durch Projekte abgewickelt. Bauprojekte sind gebündelte, komplexe, aus mehreren Phasen bestehende und mehrere Gewerke umfassende bauliche Maßnahmen als "substanzverändernde, wertsteigernde Maßnahmen". (<sup>→</sup> *[5 Projektmanagement](#page-1-1)*)

Für die Beschreibung der Art der Maßnahmen und der jeweils anfallenden Kosten orientieren wir uns an der:

- DIN 276 Kosten im Hochbau
- DIN 18960 Nutzungskosten im Hochbau
- HOAI §3 Honorarordnung für Architekten und Ingenieure

Die Vorgänge im Bereich des "**Unterhalts"** als "laufende Kosten" sind definiert als "wert- und substanzerhaltende Maßnahmen" und werden durch das Objektmanagement (Synonyme: "Gebäudemanagement" oder "Facility Management") begleitet:

- **Instandsetzung** nach Definition "Maßnahmen zur Wiederherstellung des zum bestimmungsmäßigen Gebrauch geeigneten Zustandes (Soll-Zustand) eines Objektes" oder Bauteils, also "Reparaturen"
- **Instandhaltung** nach Definition "Maßnahmen zur Erhaltung des Soll-Zustandes eines Objektes" bzw. eines Bauteils, also "Wartung" oder Pflege.
- **Nutzungsanpassung**  kleinere, nicht investive Maßnahmen im Bereich von Räumen und Einrichtungen.

Darüber hinaus zählen zum Bereich des Unterhalts auch der **Betrieb**, also Ver- und Entsorgung, Versicherungen und Gebühren.

Zwischen zwei Bauvorhaben wird der Unterhalt möglichst ohne Investitionen und Optimierungen durchgeführt. Im Idealfall finden konzentrierte, umfassende und ganzheitliche Baumaßnahmen statt, um die Ressourcen darauf zu konzentrieren und das strategische Ziel für den Immobilienbestand zu erreichen.

#### **6.2. Aufgaben des Objektmanagements**

Wir verstehen unter Objektmanagement:

- Wahrnehmung von Eigentümeraufgaben (anteilig mit der Kirchenleitung)
- Wahrnehmung von Nutzeraufgaben (anteilig mit der Gemeinde)
- Eigentümerseitige Objektbetreuung (analog zu Projektleitung und Projektsteuerung <sup>→</sup> *[5.2 Aufgaben des Projektmanagements](#page-1-2)*)

Dabei geht es um folgende Komponenten:

- Steuerung beauftragter Architekten, Ingenieure und Servicehandwerker
- Kosten-, Termin-, Qualitätsmanagement
- Entscheidungsmanagement und Information
- Koordination innerhalb der Eigentümerorganisation
- Nutzerbegleitung (Kirchengemeinden)

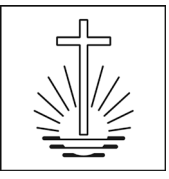

Die genannten Aufgaben ziehen sich in verantwortlicher Linienfunktion durch alle Phasen der Unterhaltsmaßnahmen– von der Analyse / Vorbereitung über Ausschreibung, Vergabe und Betreuung der Ausführung bis zum Abschluss und die Betreuung in der Gewährleistungszeit. Die dazugehörigen Strukturen und Prozesse und die Zusammenarbeit mit der Kirchenleitung und die Einbindung der Gemeinden sind in <sup>→</sup> *7 Aufbauorganisation, Prozesse, Kompetenzen* geregelt.

Für die Vor-Ort-Analyse und die Betreuung der operativen Durchführung durch die Handwerker werden aufgrund der zu bewältigenden Menge und der Entfernungen externe Partner (Architekten, Bauleiter und Fachingenieure) beauftragt. Für bestimmte Dienstleistungen sind auch Handwerker mit Serviceverträgen beauftragt <sup>→</sup> *6.3. Wartungs- und Serviceverträge*

Das Objektmanagement steuert alle technischen und kaufmännischen Vorgänge im Lebenszyklus einer Immobilie außer investiven Eingriffen *(*<sup>→</sup> *[5 Projektmanagement](#page-1-1)*)

Anstöße und Aufgabenstellungen zu Vorgängen im Unterhalt erfolgen aus dem <sup>→</sup> *4 Portfoliomanagement*. Dies geschieht einerseits aufgrund von Anträgen, Meldungen und Bestellungen von der Nutzerseite (Gemeinden) als auch aus Erkenntnissen des Gebäudezustands aus der Datenbank und der daraus resultierenden Priorisierung in Abhängigkeit von der Standortkategorie und der Objektstrategie *(*<sup>→</sup> *2.1 Standorte*).

Auszug aus der Richtlinie "Kirchliche Immobilien, Kapitel 6 Objektmanagement

### <span id="page-39-0"></span>**5.1. Prozesse Bedarfsmeldung bis Bauprogramm**

Es sind hier nur die Prozesse im Objektmanagement dargestellt, die aufgrund der Komplexität von gemeldetem oder erkanntem Bedarf unter Umständen auch zu Projekten führen, siehe auch Darstellung in → *2 Portfoliomanagement.*

Die Beteiligung der Nutzer (Gemeinden) ist detailliert beschrieben im → Leitfaden Nutzerbeteiligung Kap. 3 "Nutzerbeteiligung im Unterhalt und Betrieb"

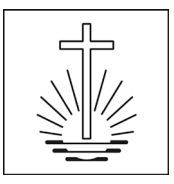

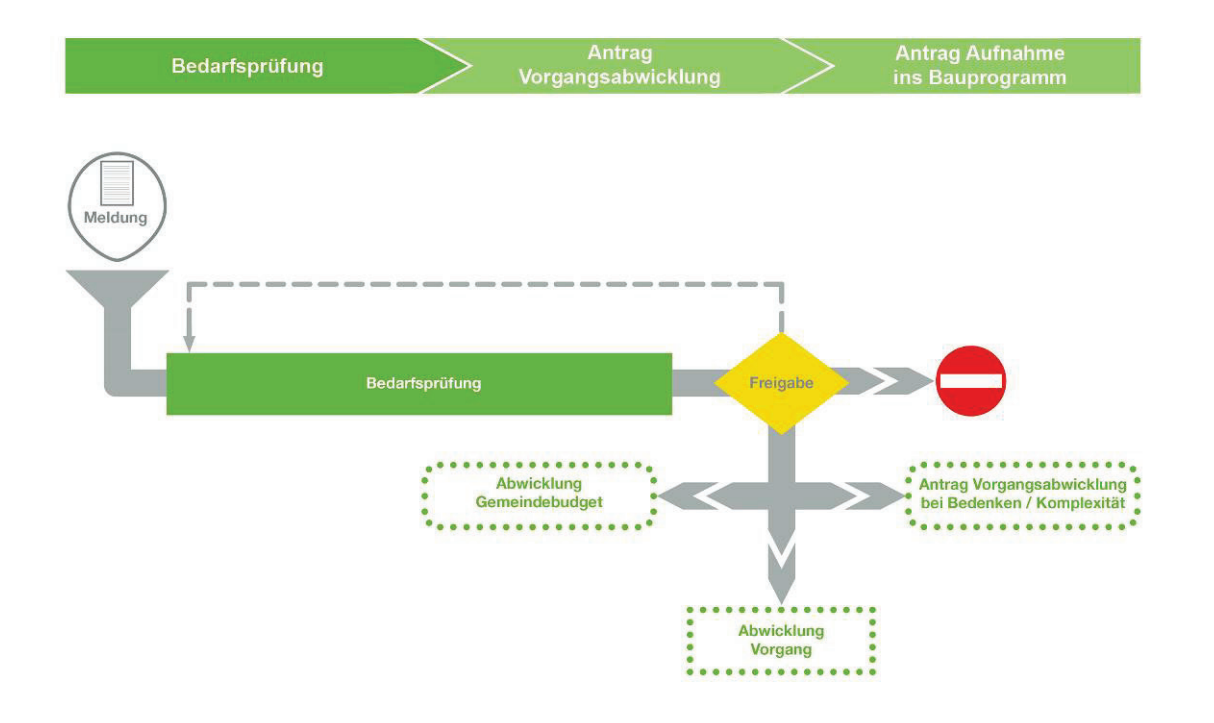

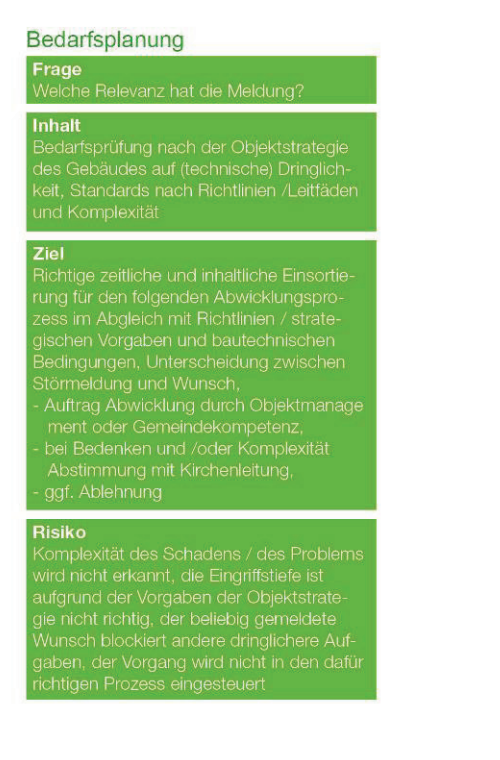

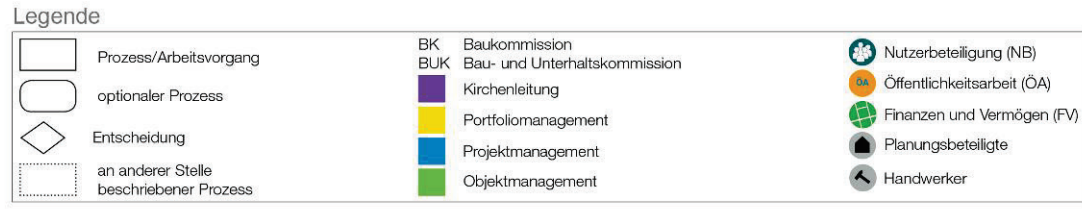

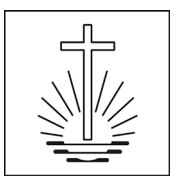

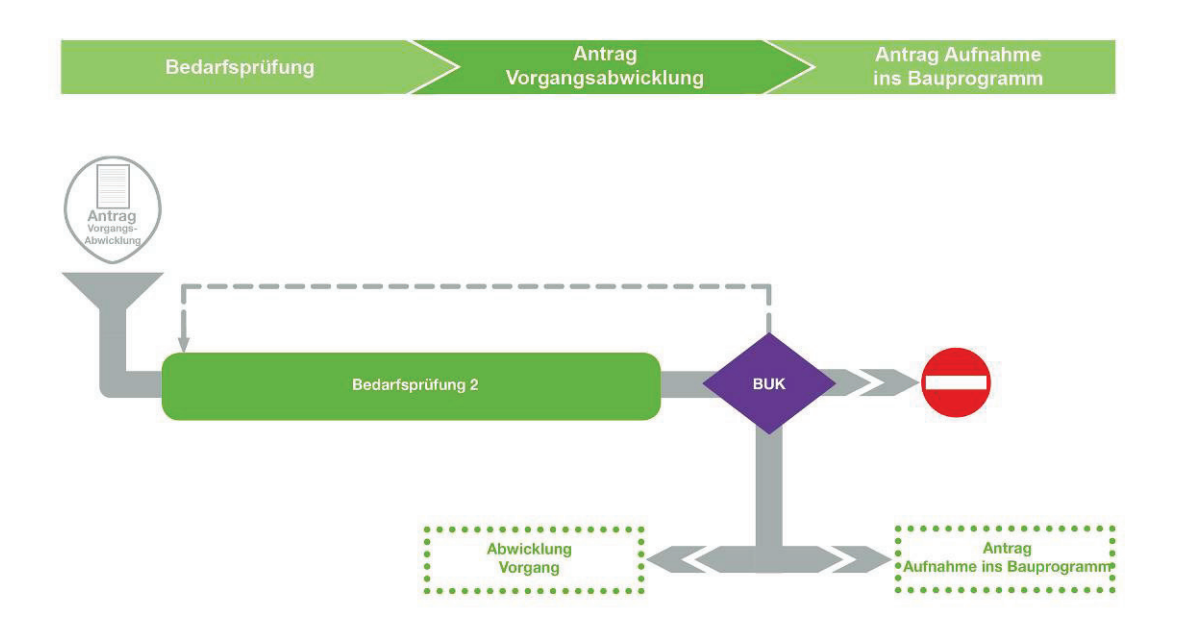

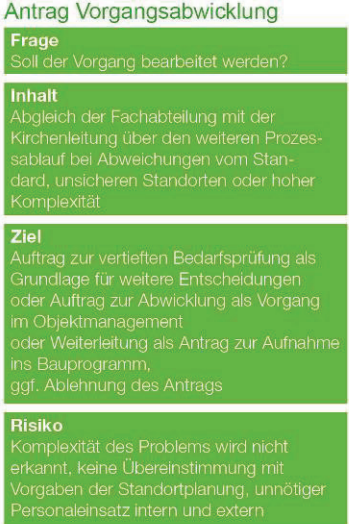

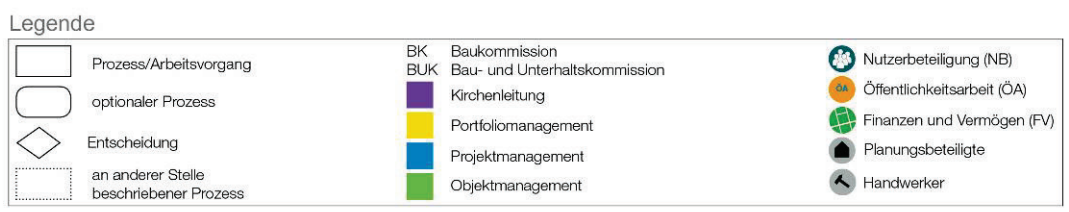

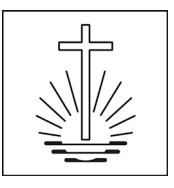

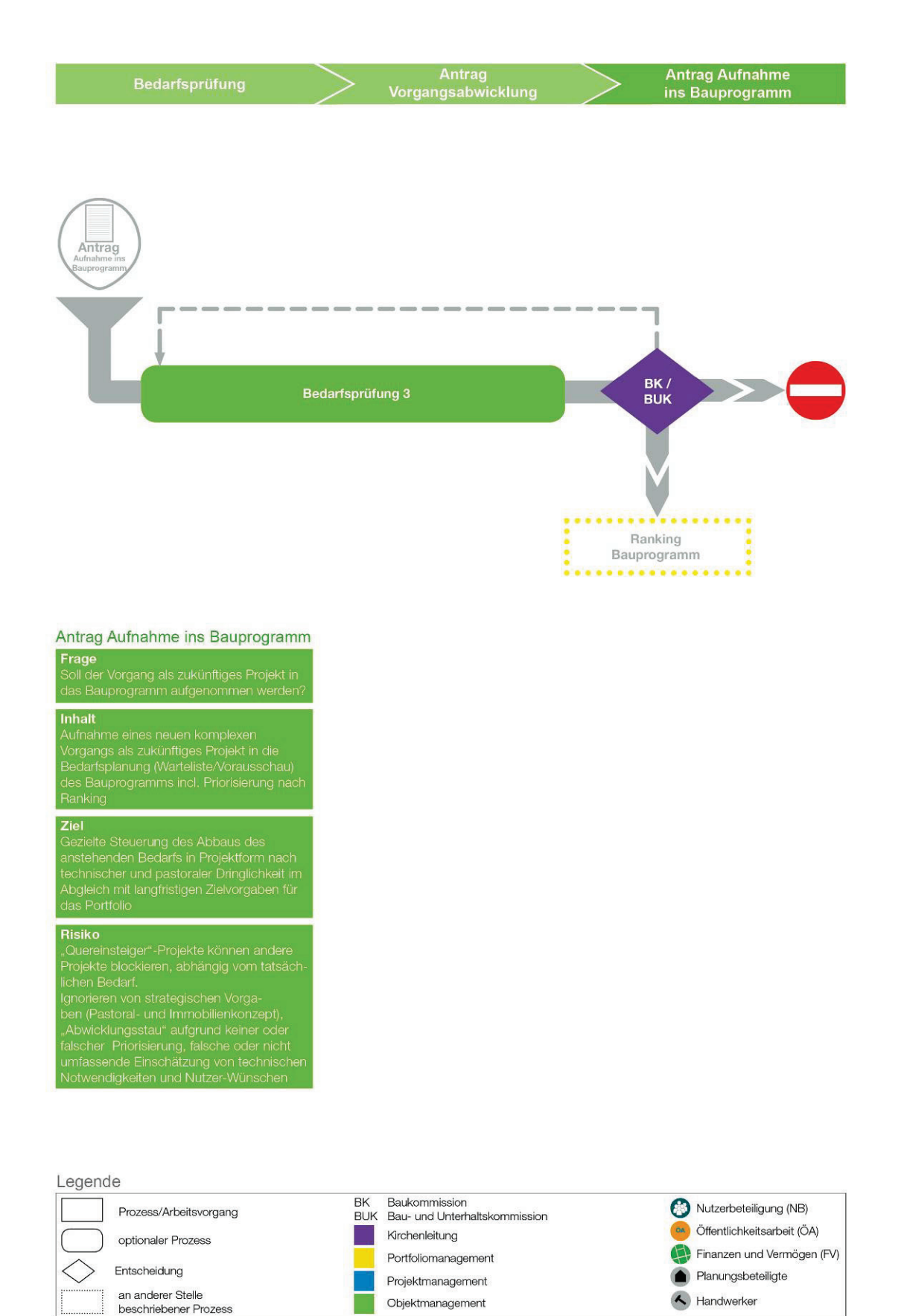